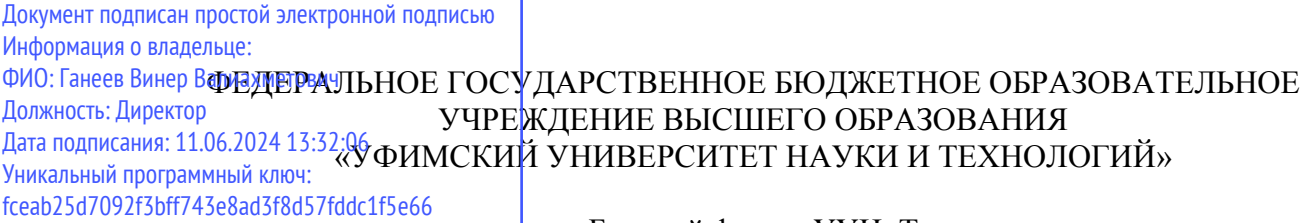

Бирский филиалУУНиТ

Колледж

Утверждено на заседании Педагогического совета протокол № 9 от 08.02.2023 г. Председатель Педагогического совета

 Бодулев А.В.  $\mathcal{F}b\circ$ 

## **Рабочая программа дисциплины**

дисциплина *ПМ.03 «Сопровождение и обслуживание программного обеспечения компьютерных систем»*

> *Профессиональныйцикл, обязательная часть* цикл дисциплины и его часть (обязательная, вариативная)

> > специальность

*09.02.07 Информационные системы и программирование* код наименование специальности

> *базовый* уровень подготовки

Разработчик (составитель) *преподаватель высшей категории Лобов Валерий Леонидович*

ученая степень, ученое звание, категория, Ф.И.О.

подпись

Бирск 2023

## **ОГЛАВЛЕНИЕ**

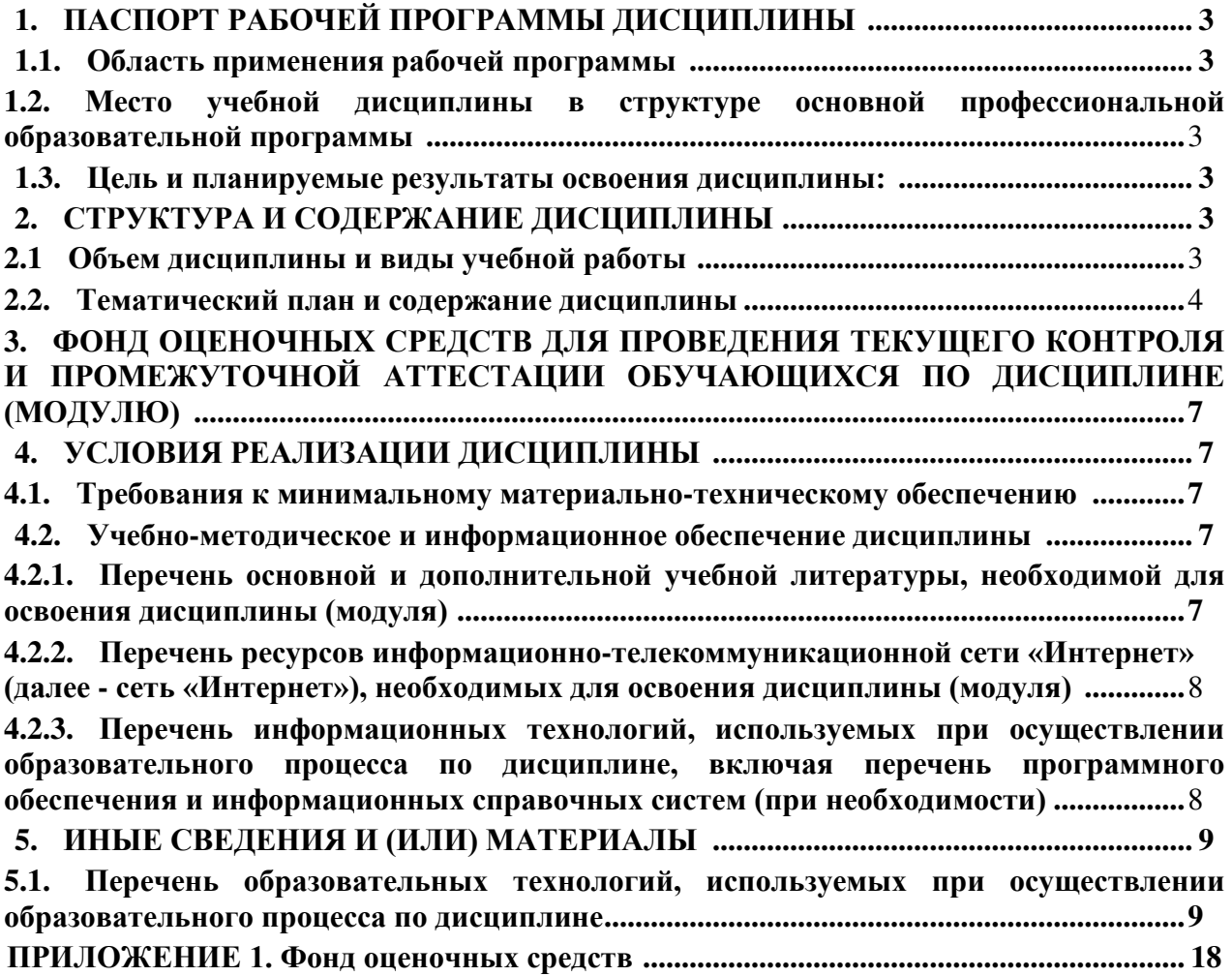

## **1. ПАСПОРТ РАБОЧЕЙ ПРОГРАММЫ ПРОФЕССИОНАЛЬНОГО МОДУЛЯ**

## **1.1. Область применения рабочей программы**

<span id="page-2-0"></span>Рабочая программа профессионального модуля является частью основной образовательной программы в соответствии с ФГОС для специальности*: 09.02.07 Информационные системы и программирование* (укрупнённая группа специальностей 09*.00.00 Информатика и вычислительная техника*) для обучающихся *очной* формы обучения.

## <span id="page-2-1"></span>**1.2. Место профессионального модуля в структуре основной профессиональной образовательной программы**

Профессиональный модуль *«ПМ.03 «Сопровождение и обслуживание программного обеспечения компьютерных систем»»* является *дисциплиной профессионального цикла.* Дисциплина реализуется в рамках *базовой* части.

## **1.3. Цель и планируемые результаты освоения профессионального модуля:**

Целью изучения данного модуля является то, что в результате освоения профессионального модуля студент должен освоить основной вид деятельности сопровождение и обслуживание программного обеспечения компьютерных систем и соответствующие ему общие и профессиональные компетенции.

Перечень общих компетенций:

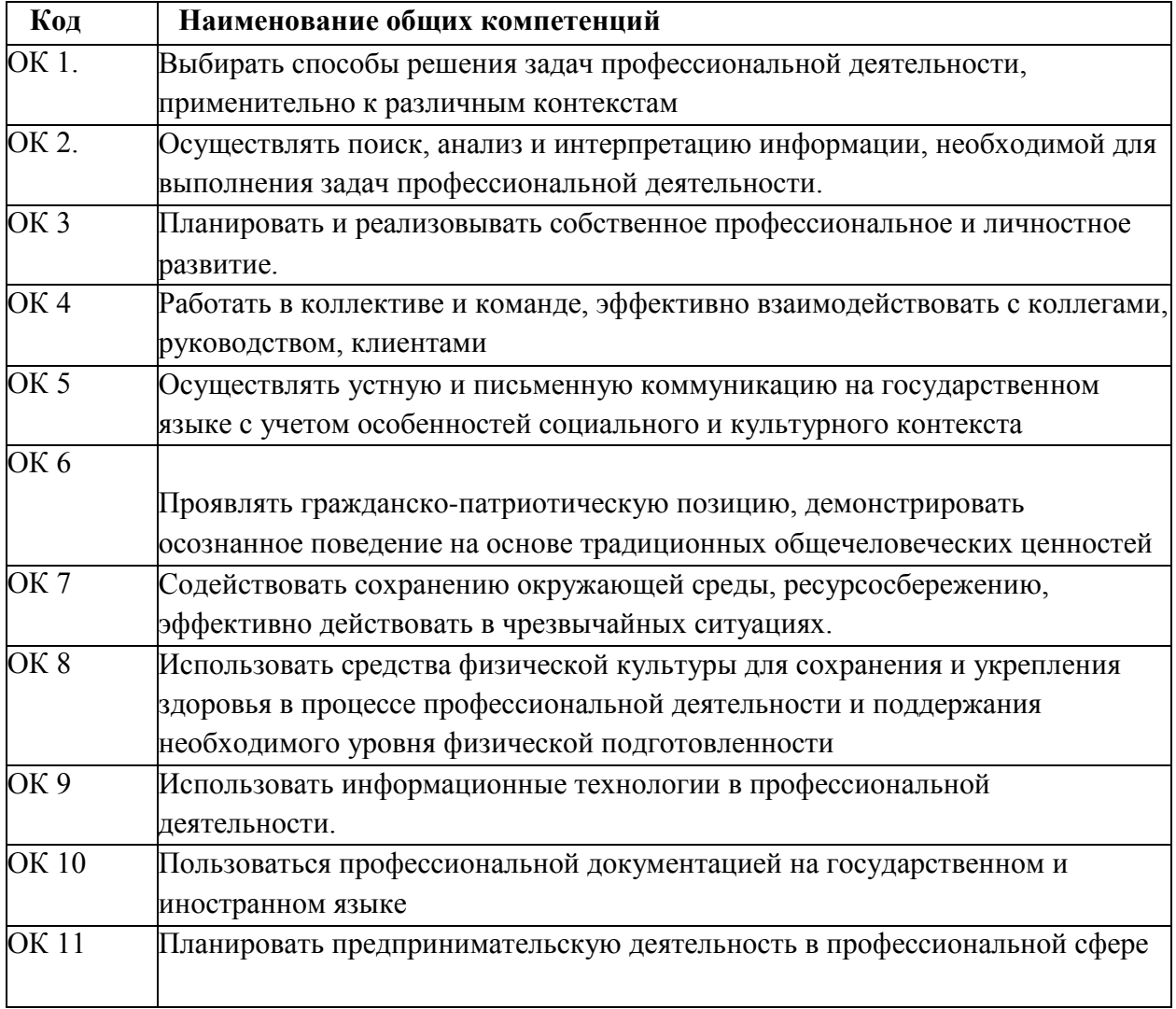

Перечень профессиональных компетенций

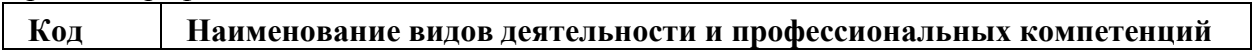

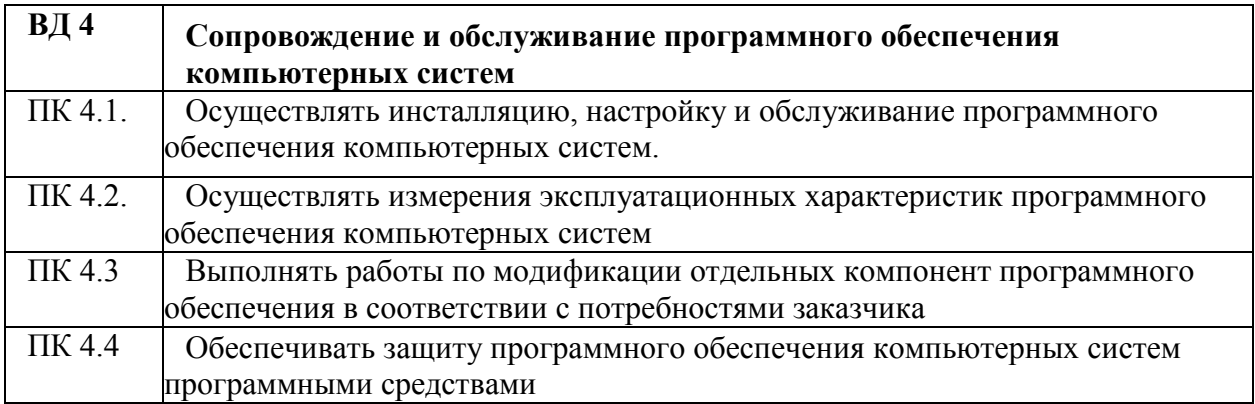

#### В результате освоения профессионального модуля студент должен:

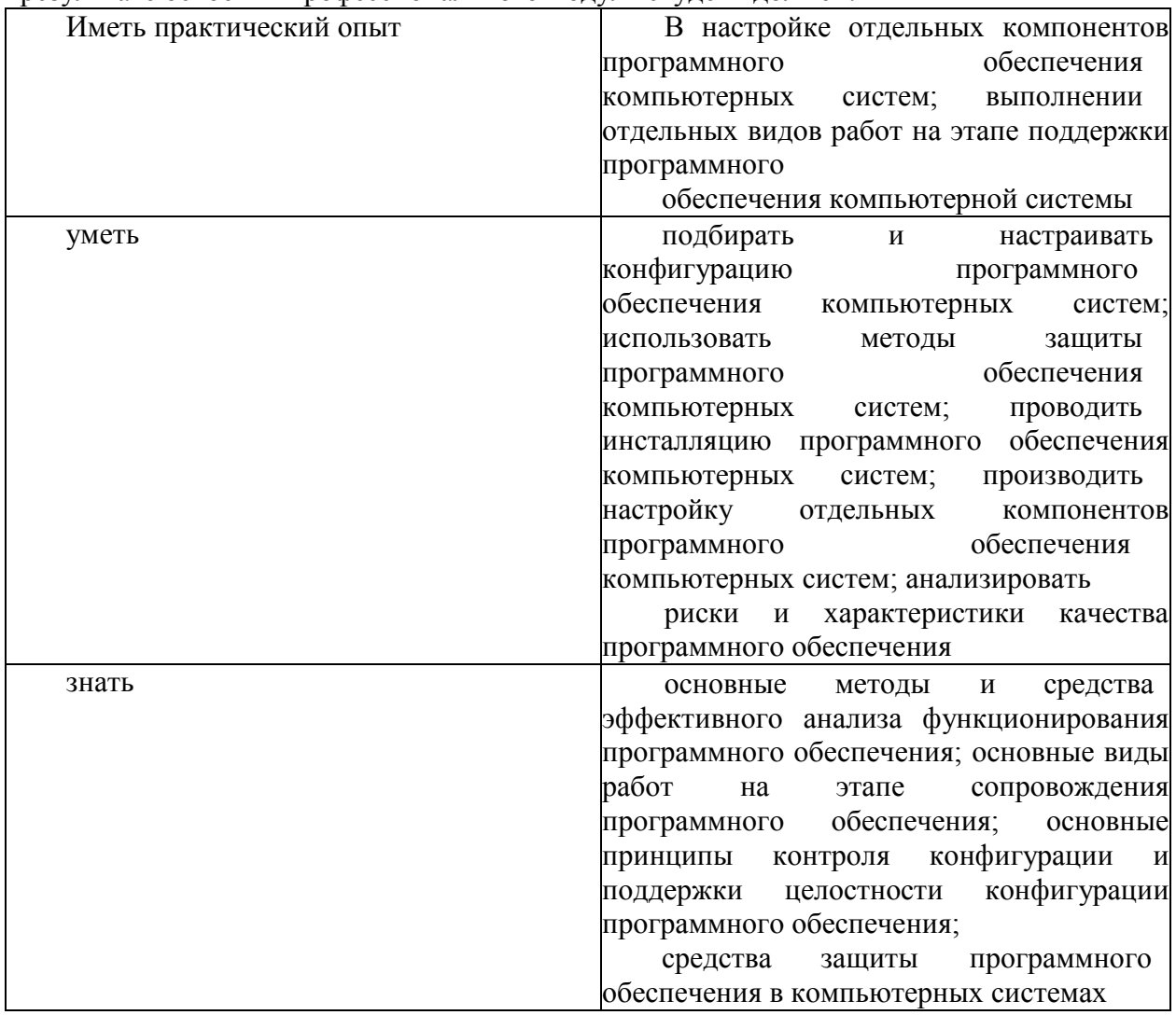

## **2. СТРУКТУРА И СОДЕРЖАНИЕ ПРОФЕССИОНАЛЬНОГО МОДУЛЯ**

# **2.1 Объем профессионального модуля и виды учебной работы** На освоение

профессионального модуля отведено 289 часа. Из них на освоение:

- *-* МДК.03.01 «Внедрение и поддержка компьютерных систем» 160 часов
- *-* МДК.03.02 «Обеспечение качества функционирования компьютерных систем» - 129 часов

## УП.03.01 Учебная практика - 36 часа 11П.03.01 Производственная практика - 252 часа

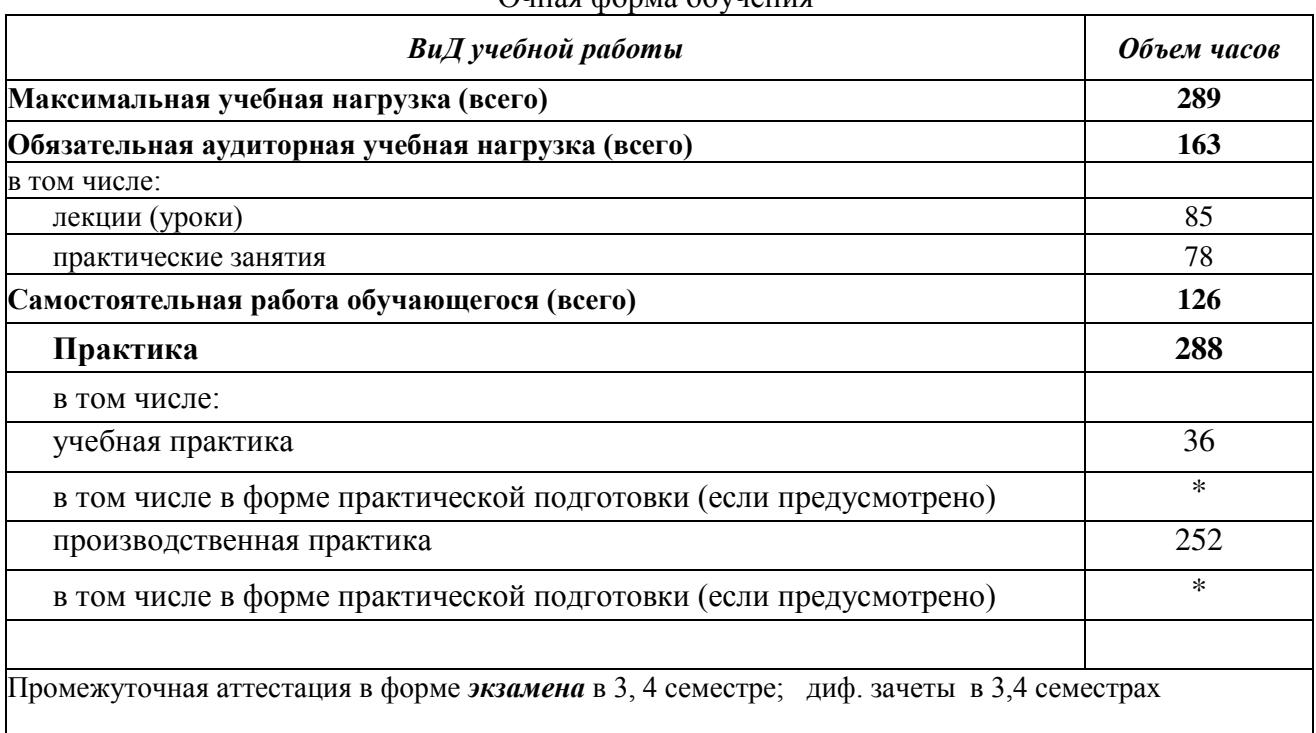

## **Структура профессионального модуля**

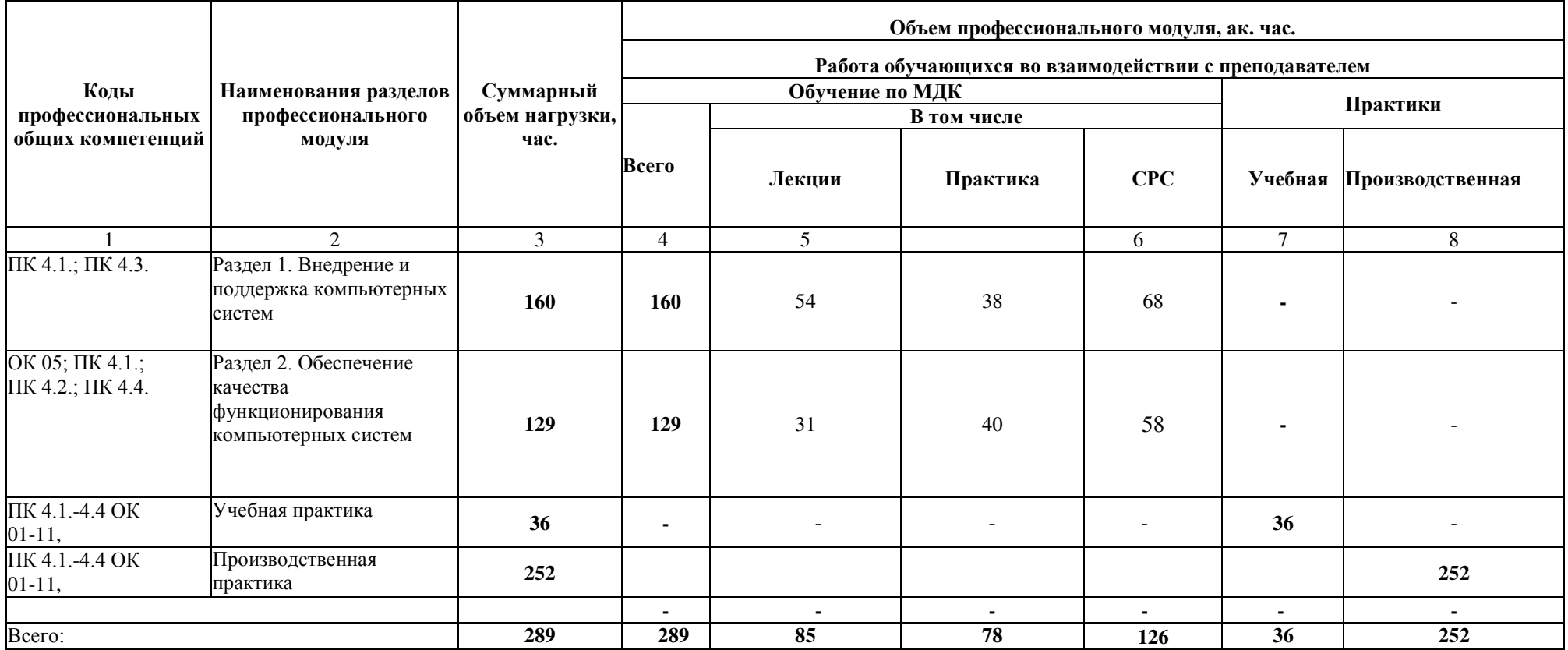

## **2.2. Тематический план и содержание профессионального модуля**

Очная форма обучения

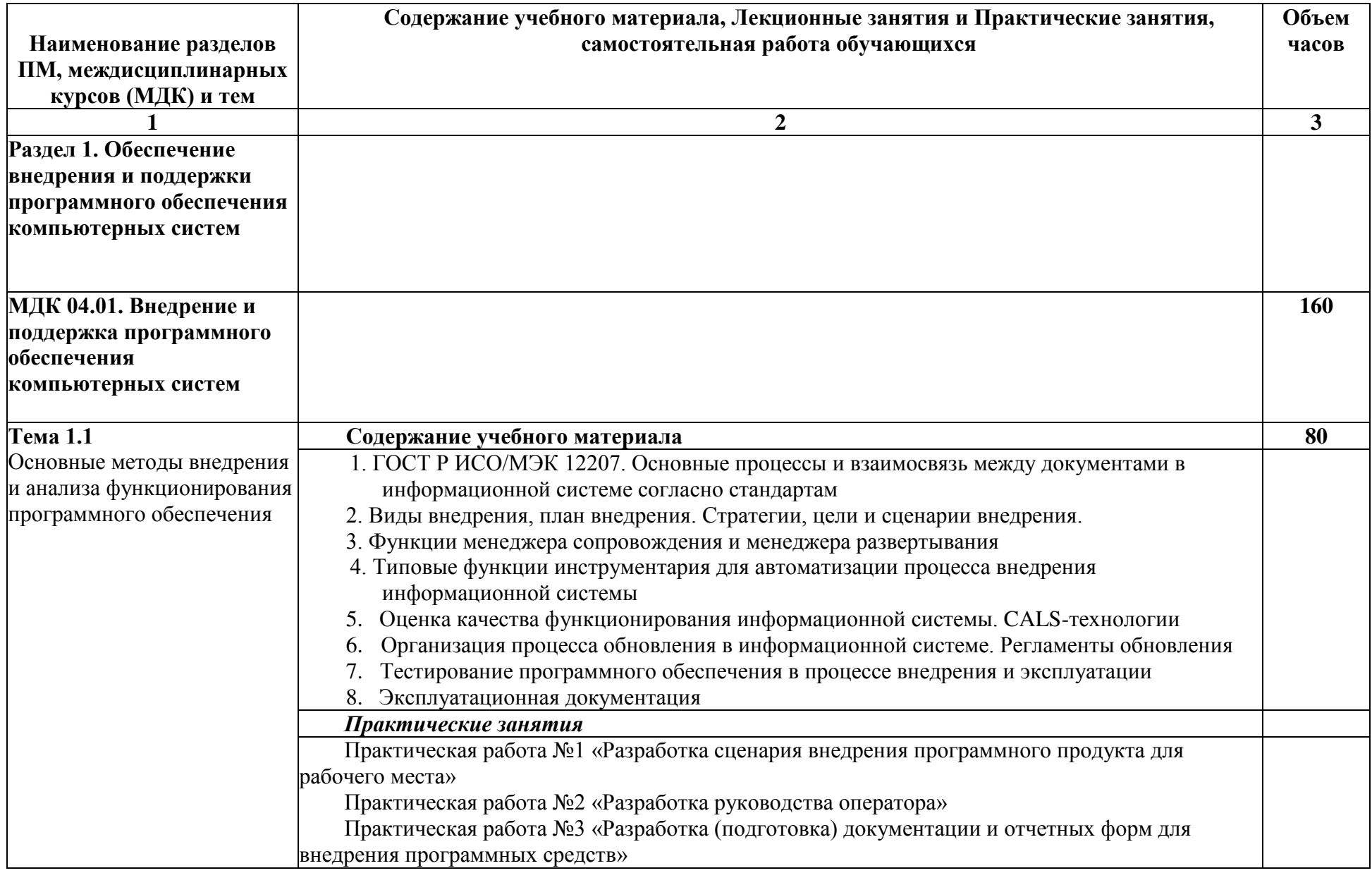

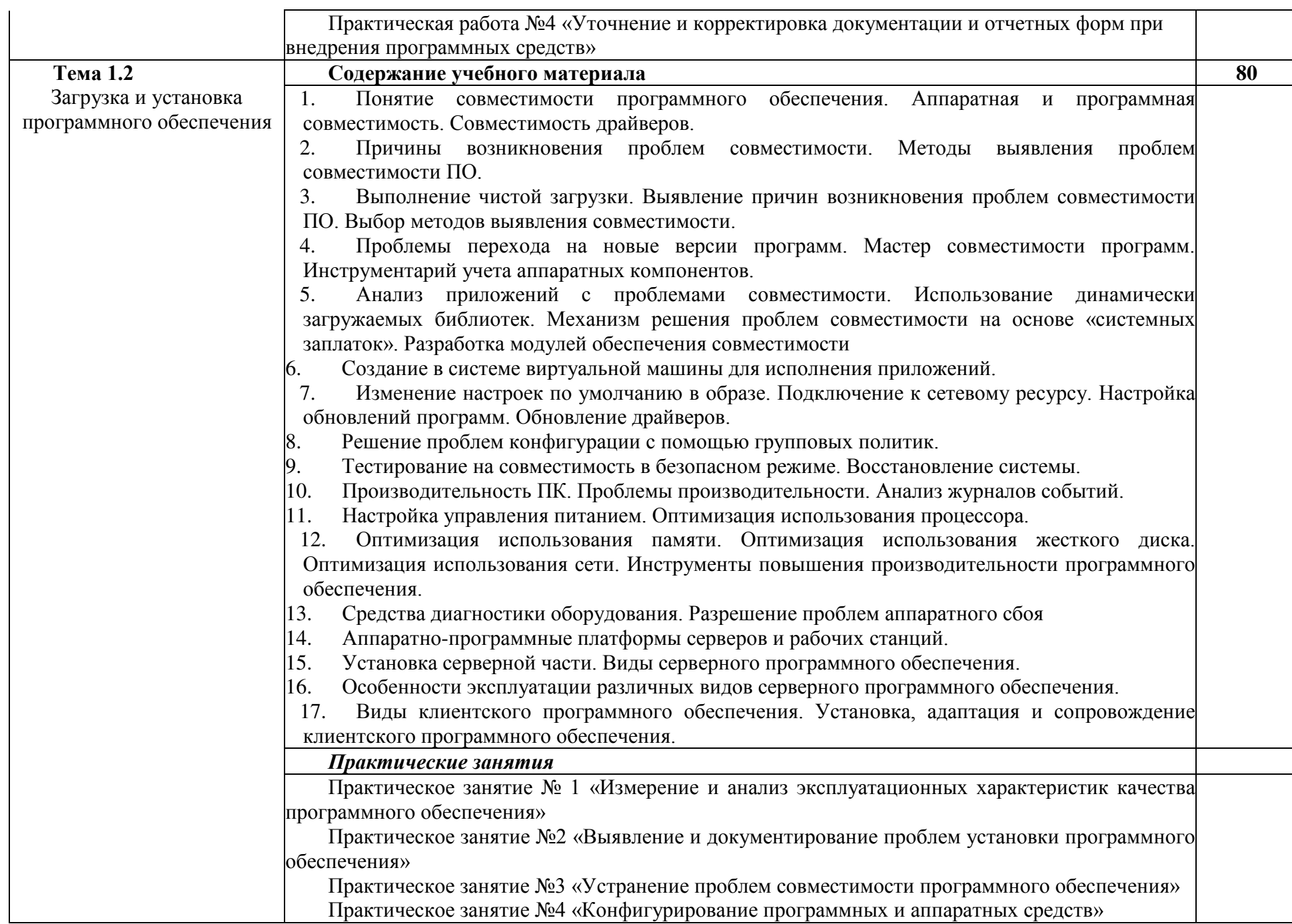

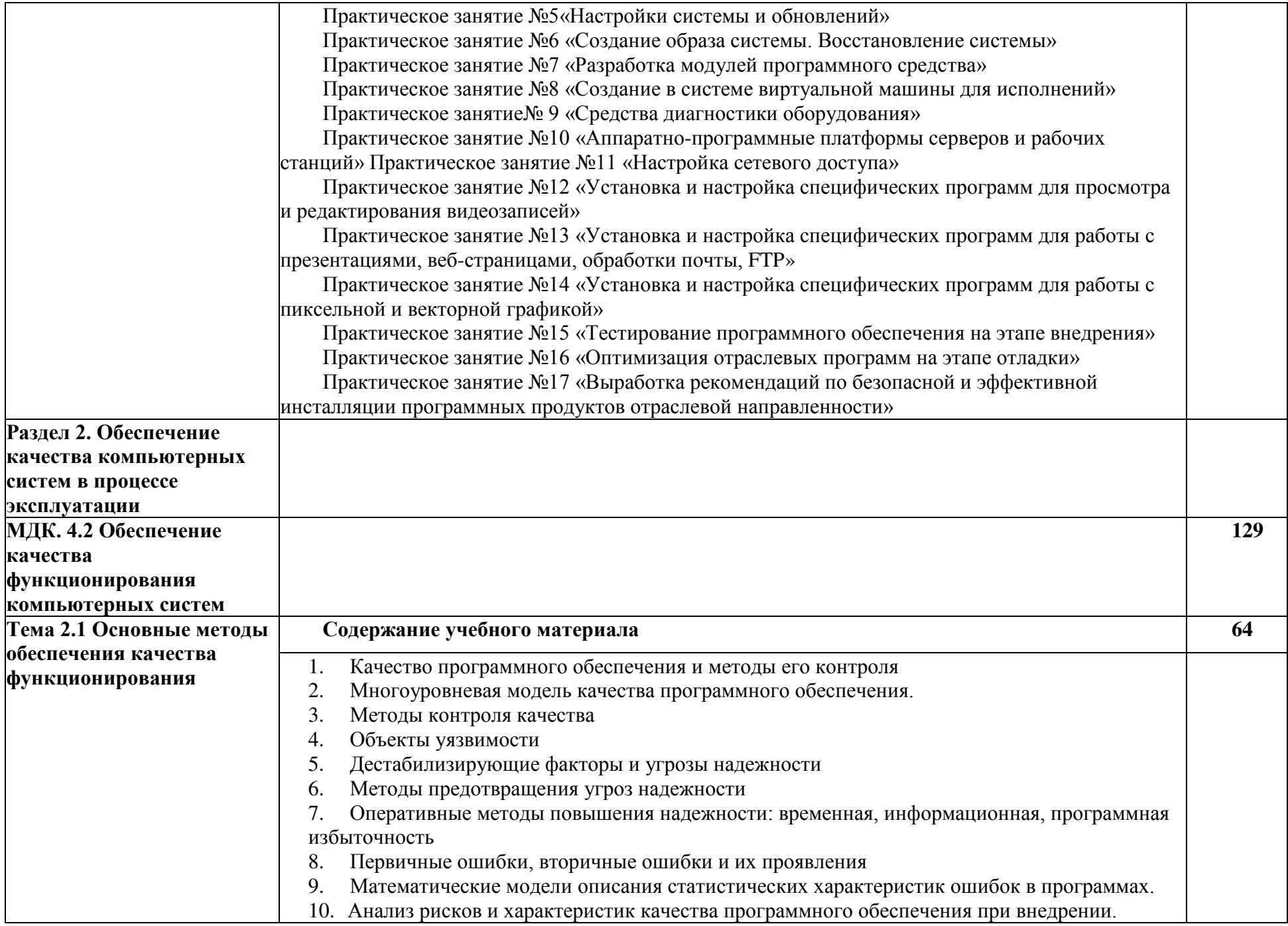

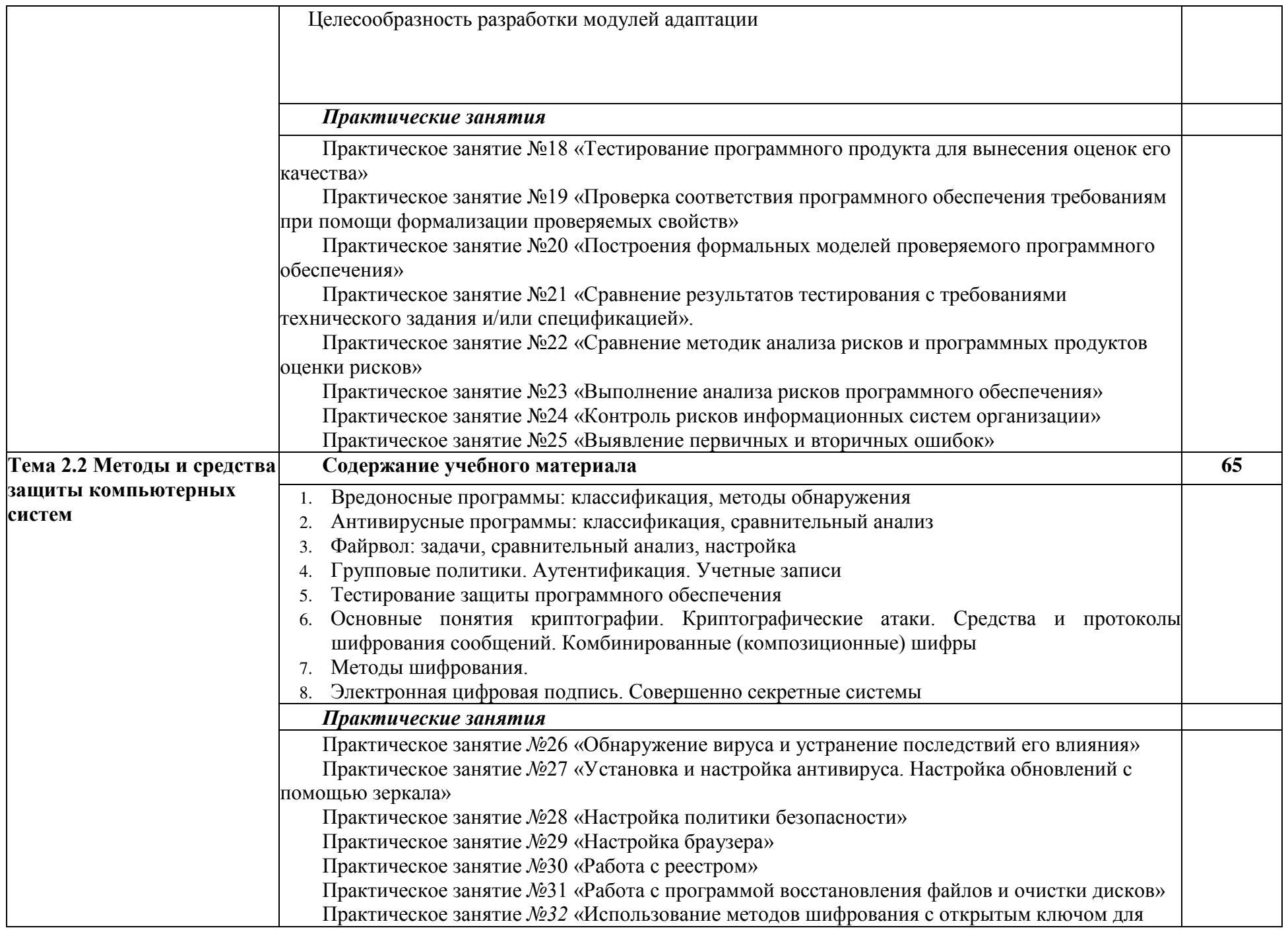

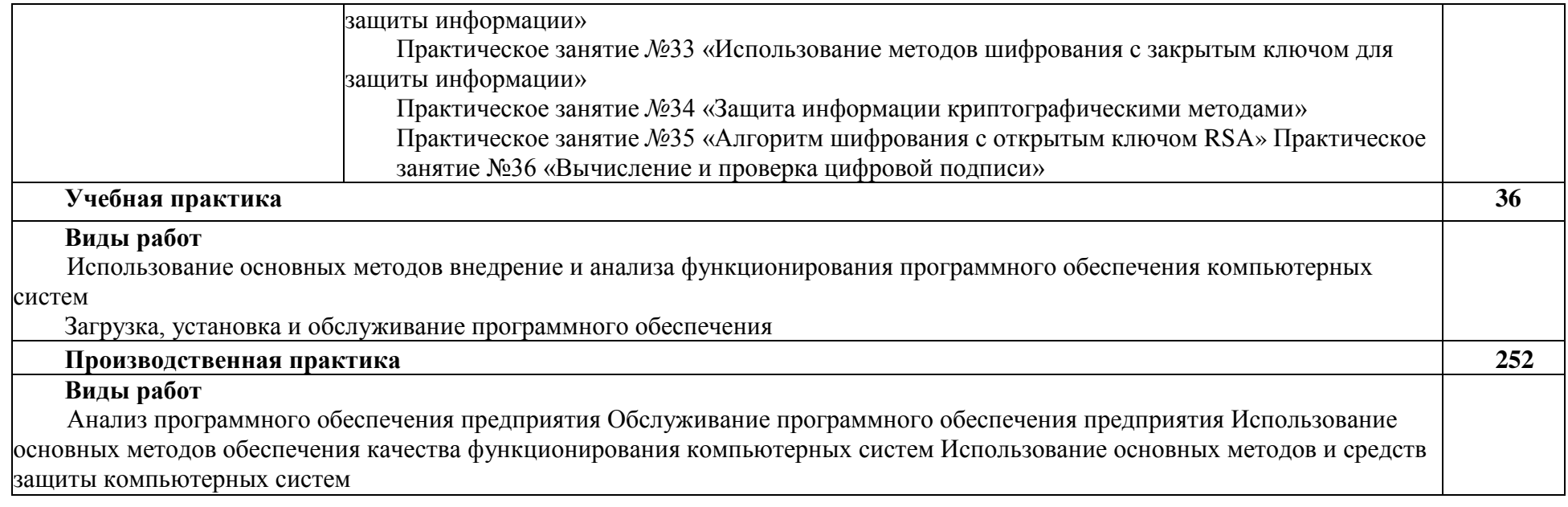

## <span id="page-12-0"></span>**3. ФОНД ОЦЕНОЧНЫХ СРЕДСТВ ДЛЯ ПРОВЕДЕНИЯ ТЕКУЩЕГО КОНТРОЛЯ И ПРОМЕЖУТОЧНОЙ АТТЕСТАЦИИ ОБУЧАЮЩИХСЯ ПО ДИСЦИПЛИНЕ (МОДУЛЮ)**

Фонд оценочных средств (далее - ФОС) - комплект методических и контрольных материалов, используемых при проведении текущего контроля освоения результатов обучения и промежуточной аттестации. ФОС предназначен для контроля и управления процессом приобретения обучающимися необходимых знаний, умений, практического опыта и компетенций, определенных во ФГОС (Приложение № 1).

Контроль и оценка результатов освоения профессионального модуля

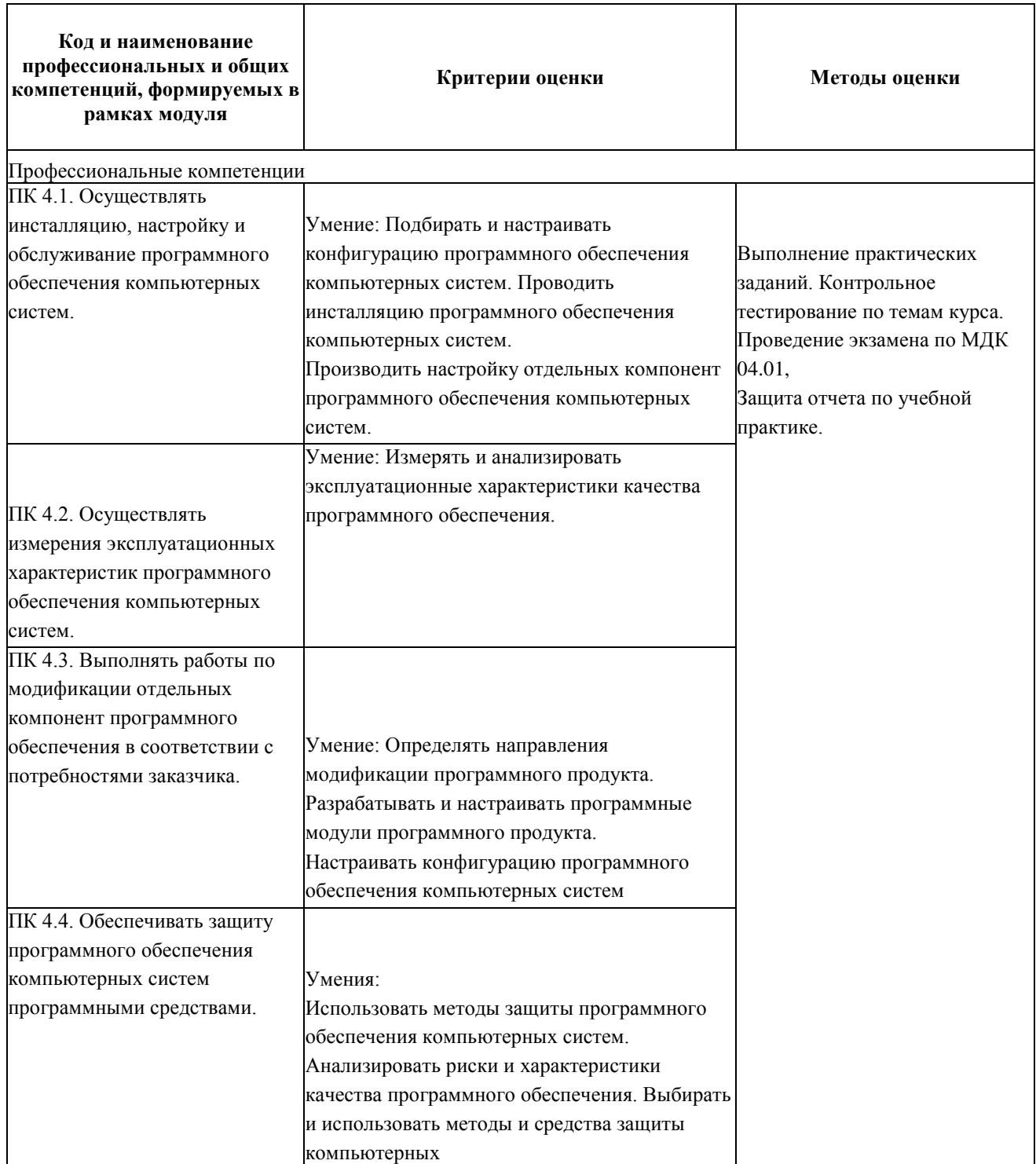

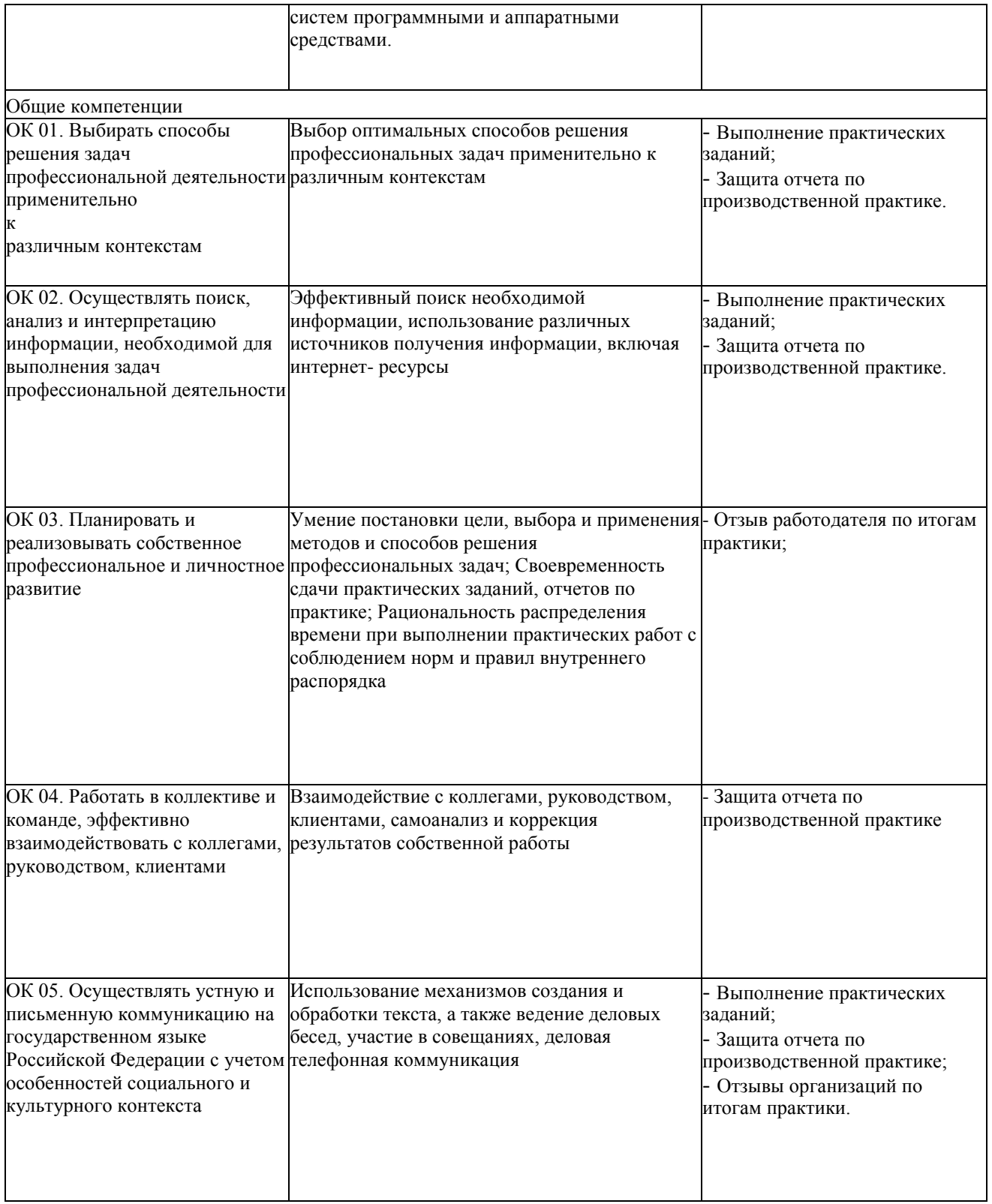

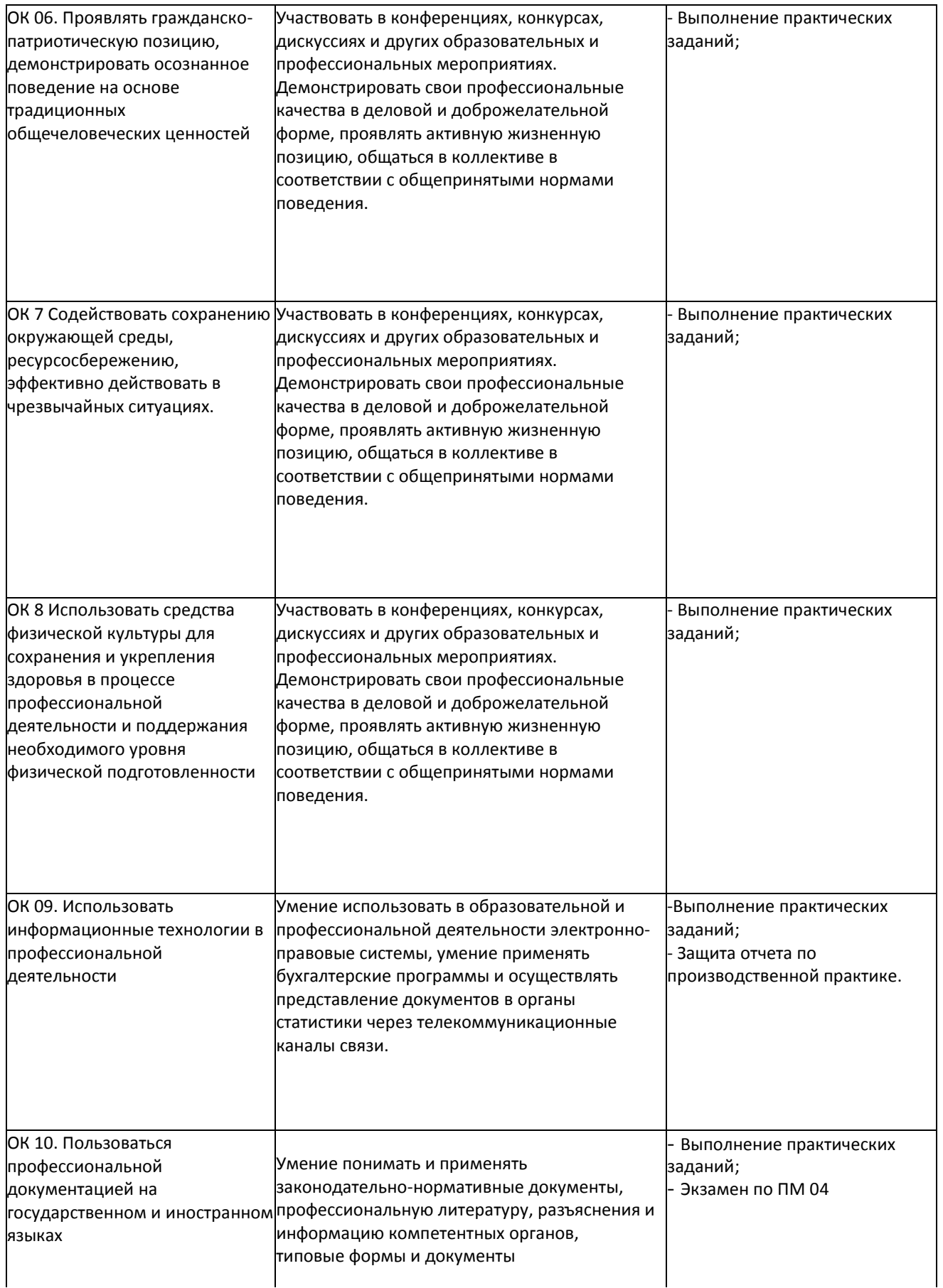

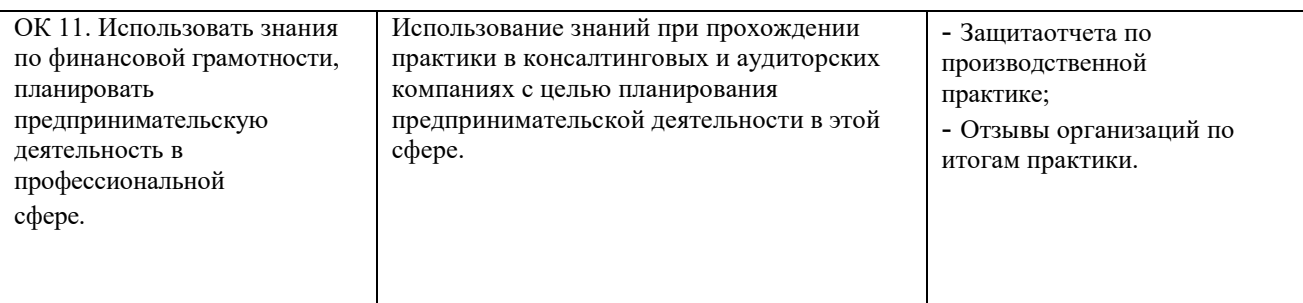

## 4. УСЛОВИЯ РЕАЛИЗАЦИИ ПРОФЕССИОНАЛЬНОГО МОДУЛЯ

#### 4.1. Требования к минимальному материально-техническому обеспечению

Материально-техническая база, необходимая для осуществления образовательного процесса по модулю: ПМ.03 Сопровождение и обслуживание программного обеспечения компьютерных систем

Внедрение и поддержка компьютерных систем

Учебные аудитории для проведения занятий всех видов:

#### Аудитория №307

Оборудование: ноутбук, учебная мебель

#### Аудитория №230.

#### Кабинет информатики (компьютерный класс)

Оборудование: коммутатор, компьютеры в комплекте, проектор, учебные плакаты, экран для проектора.

#### Аудитория №218

Оборудование: колонки в комплекте, ноутбук, проектор, учебная мебель, экран

Помещения для самостоятельной работы обучающихся, оснащенные компьютерной техникой, с возможностью подключения к сети Интернет и доступом в электронную информационнообразовательную среду Организации:

Аудитория №301

Читальный зал (электронный каталог)

Оборудование: компьютеры в сборе, принтер, сканер, учебная мебель.

Читальный зал с выходом в сеть Интернет

Оборудование: компьютеры в сборе, принтер, учебная мебель на 100 посадочных мест, учебнометодические материалы.

Обеспечение качества функционирования компьютерных систем

Учебные аудитории для проведения занятий всех видов:

#### Аудитория №230.

#### Кабинет информатики (компьютерный класс)

Оборудование: коммутатор, компьютеры в комплекте, проектор, учебные плакаты, экран для проектора.

#### Аудитория №218

Оборудование: колонки в комплекте, ноутбук, проектор, учебная мебель, экран

Помещения для самостоятельной работы обучающихся, оснащенные компьютерной техникой, с возможностью подключения к сети Интернет и доступом в электронную информационнообразовательную среду Организации:

Аудитория №301

#### Читальный зал (электронный каталог)

Оборудование: компьютеры в сборе, принтер, сканер, учебная мебель.

#### Читальный зал с выходом в сеть Интернет

Оборудование: компьютеры в сборе, принтер, учебная мебель на 100 посадочных мест, учебнометодические материалы.

Учебная практика по ПМ 03

Учебная аудитория для проведения занятий всех видов:

#### Аудитория №218

Оборудование: колонки в комплекте, ноутбук, проектор, учебная мебель, экран

Помещения для самостоятельной работы обучающихся, оснащенные компьютерной техникой, с возможностью подключения к сети Интернет и доступом в электронную информационнообразовательную среду Организации:

#### Аудитория №301

#### Читальный зал (электронный каталог)

Оборудование: компьютеры в сборе, принтер, сканер, учебная мебель.

#### Читальный зал с выходом в сеть Интернет

Оборудование: компьютеры в сборе, принтер, учебная мебель на 100 посадочных мест, учебнометодические материалы.

Производственная практика (по профилю специальности) по ПМ 03

Учебные аудитории для проведения занятий всех видов:

#### Аудитория №218

Оборудование: колонки в комплекте, ноутбук, проектор, учебная мебель, экран

Кабинет отдела автоматизации систем управления предприятием

Оборудование: компьютеры с установленным программным обеспечением в сборе, мебель, аппаратура для ламинирования.

#### Кабинет финансово-экономического отдела

Оборудование: компьютеры с установленным программным обеспечением в сборе, мебель, шредер.

Помещения для самостоятельной работы обучающихся, оснащенные компьютерной техникой, с возможностью подключения к сети Интернет и доступом в электронную информационнообразовательную среду Организации:

#### Аудитория №301

Читальный зал (электронный каталог)

Оборудование: компьютеры в сборе, принтер, сканер, учебная мебель.

#### Читальный зал с выходом в сеть Интернет

Оборудование: компьютеры в сборе, принтер, учебная мебель на 100 посадочных мест, учебнометодические материалы.

Квалификационный экзамен

Учебные аудитории для проведения занятий всех видов:

#### Аудитория №230.

#### Кабинет информатики (компьютерный класс)

Оборудование: коммутатор, компьютеры в комплекте, проектор, учебные плакаты, экран для проектора.

#### Аудитория №218

Оборудование: колонки в комплекте, ноутбук, проектор, учебная мебель, экран

Помещения для самостоятельной работы обучающихся, оснащенные компьютерной техникой, с возможностью подключения к сети Интернет и доступом в электронную информационнообразовательную среду Организации:

#### Аудитория №301

#### Читальный зал (электронный каталог)

Оборудование: компьютеры в сборе, принтер, сканер, учебная мебель.

Читальный зал с выходом в сеть Интернет

Оборудование: компьютеры в сборе, принтер, учебная мебель на 100 посадочных мест, учебнометодические материалы.

#### 4.2. Учебно-методическое и информационное обеспечение профессиональногомодуля

## 4.2.1. Перечень основной и дополнительной учебной литературы, необходимой для освоения модуля

#### Основная учебная литература:

1. 1. Гаврилов, М. В. Информатика и информационные технологии: учебник для среднего профессионального образования / М. В. Гаврилов, В. А. Климов. — 4-е изд.,

перераб. и доп. — Москва: Издательство Юрайт, 2020. — 383 с. — (Профессиональное образование). — ISBN 978-5-534-03051-8. — Текст: электронный // ЭБС Юрайт [сайт]. — URL: https://urait.ru/bcode/449286.

2. Советов, Б. Я. Информационные технологии: учебник для среднего профессионального образования / Б. Я. Советов, В. В. Цехановский. — 7-е изд., перераб. и доп. — Москва: Издательство Юрайт, 2020. — 327 с. — (Профессиональное образование). — ISBN 978-5-534-06399-8. — Текст: электронный // ЭБС Юрайт [сайт]. — URL: https://urait.ru/bcode/469425.

3. Прошин И.А. Проектирование автоматизированных систем:учеб.пособие/И.А.Прошин, Л.Ю.Акулова, В.Н.Прошкин; РОСОБРАЗОВАНИЕ, Гос. образовательное учреждение высш. проф. образования "Пензенская гос. технологическая академия". - Пенза: ПГТА,.-2010. -274с.

4. Липаев В. В. Обеспечение качества программных средств. Методы и стандарты - М.: СИНТЕГ,.-2001. -370с.

#### Дополнительная учебная литература:

1. 1. Зубова, Е. Д. Информатика и ИКТ: учебное пособие для спо / Е. Д. Зубова. — 2-е изд., стер. — Санкт-Петербург: Лань, 2020. — 180 с. — ISBN 978-5-8114-7330-4. — Текст: электронный // Лань: электронно-библиотечная система. — URL: https://e.lanbook.com/book/158945.

2. Информационные технологии в 2 т. Том 1: учебник для среднего профессионального образования / В. В. Трофимов, О. П. Ильина, В. И. Кияев, Е. В. Трофимова ; под редакцией В. В. Трофимова. — Москва: Издательство Юрайт, 2020. — 238 с. — (Профессиональное образование). — ISBN 978-5-534-03964-1. — Текст: электронный // ЭБС Юрайт [сайт]. — URL: https://urait.ru/bcode/451183.

3. Информационные технологии в 2 т. Том 2: учебник для среднего профессионального образования / В. В. Трофимов, О. П. Ильина, В. И. Кияев, Е. В. Трофимова; ответственный редактор В. В. Трофимов. — перераб. и доп. — Москва : Издательство Юрайт, 2020. — 390 с. — (Профессиональное образование). — ISBN 978-5- 534-03966-5. — Текст: электронный // ЭБС Юрайт [сайт]. — URL: https://urait.ru/bcode/451184.

4. Гвоздева, В. А. Основы построения автоматизированных информационных систем:[Учеб.для вузов. Допущено МО РФ] /В.А.Гвоздева, И.Ю.Лаврентьева. -М.: ИД"ФОРУМ"-ИНФРА-М,.-2007. -316,[1]

## 4.2.2. Перечень ресурсов информационно-телекоммуникационной сети «Интернет» (далее - сеть «Интернет»), необходимых для освоения дисциплины (модуля)

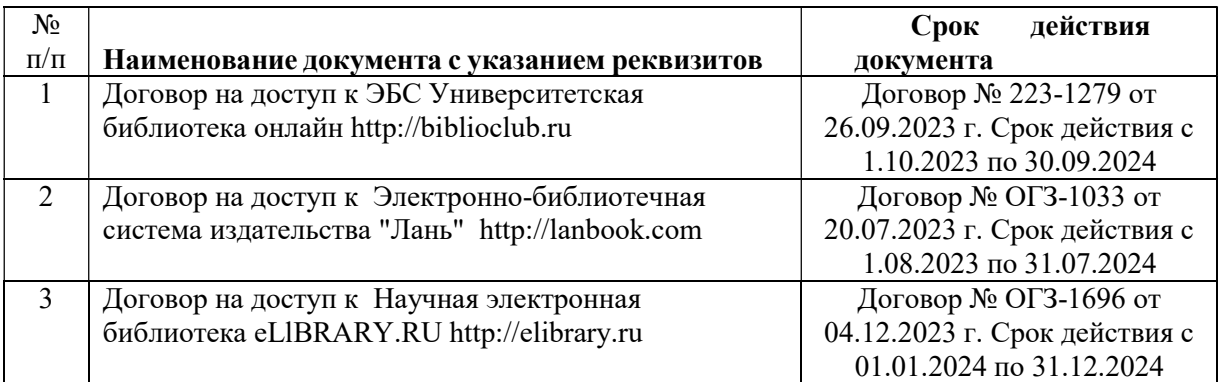

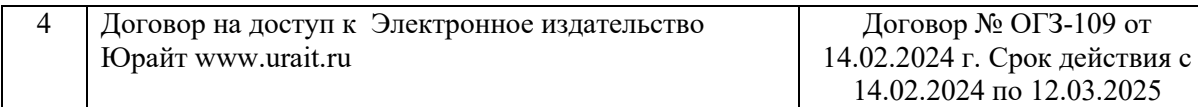

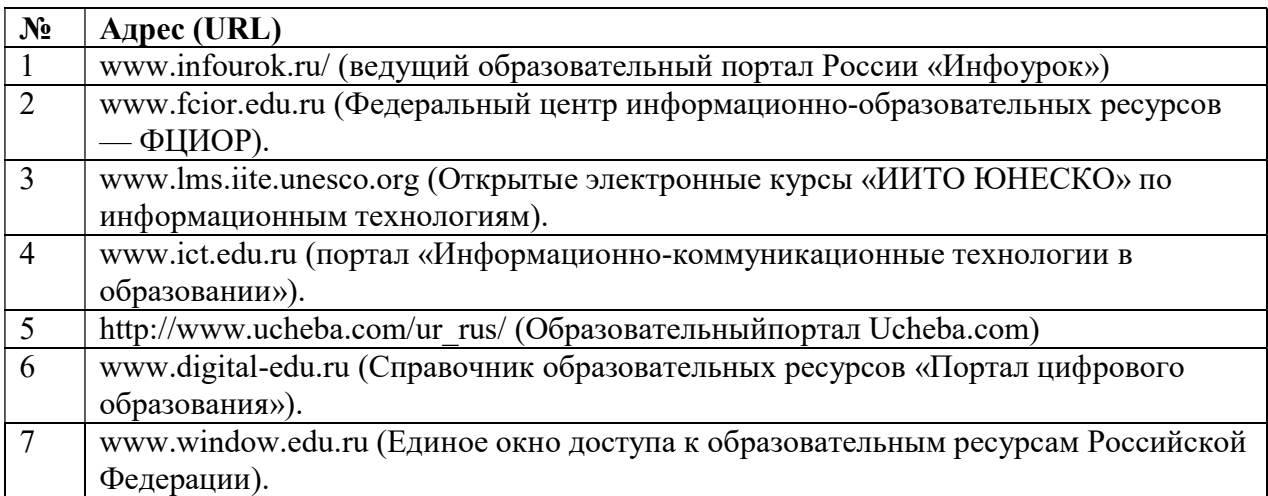

## 4.2.3. Перечень информационных технологий, используемых при осуществлении образовательного процесса по дисциплине, включая перечень программного обеспечения и информационных справочных систем (при необходимости)

#### Наименование программного обеспечения

1) Справочно-правовая система «Гарант» Договор №52 от 20.03.2019, Договор №35 от 23.03.2020, Договор №69 от 15 марта 2021,Договор 53 от 16.03.2022 Договор №31 от 16 марта 2023г 2) Программное обеспечение DesktopEducation ALNG LicSAPk OLVS E 1Y AcademicEditionEntreprise - договор №31807077072 от 09.11.2018

## 5. ИНЫЕ СВЕДЕНИЯ И (ИЛИ) МАТЕРИАЛЫ

5.1. Перечень образовательных технологий, используемых при осуществлении образовательного процесса по дисциплине

#### Активные и интерактивные формы проведения занятий

- 1. Групповой разбор конкретных ситуаций
- 2. Мозговой штурм
- 3. Компьютерное тестирование в системе MyTestXPro
- 4. Консультации с преподавателем и другими студентами через личный кабинет
- 5. Презентация на основе современных мультимедийных средств
- 6. Поиск информации с использованием всего комплекса возможностей телекоммуникационных сетей

#### ПРИЛОЖЕНИЕ 1

#### ФЕДЕРАЛЬНОЕ ГОСУДАРСТВЕННОЕ БЮДЖЕТНОЕ ОБРАЗОВАТЕЛЬНОЕ УЧРЕЖДЕНИЕ ВЫСШЕГО ОБРАЗОВАНИЯ «БАШКИРСКИЙ ГОСУДАРСТВЕННЫЙ УНИВЕРСИТЕТ»

Бирский филиалБашГУ

Колледж

#### Фонд оценочных средств

по дисциплине ПМ.03 «Сопровождение и обслуживание программного обеспечения компьютерных систем»

> Профессиональный цикл цикл дисциплины и его часть (обязательная, вариативная)

> > специальность

09.02.07 Информационные системы и программирование

код наименование специальности

базовый

уровень подготовки

Разработчик (составитель)

преподаватель высшей категории

Лобов Валерий Леонидович

ученая степень, ученое звание, категория, Ф.И.О.

Бирск 2023

## І Паспорт фондов оценочных средств

#### 1. Область применения

Фонд оценочных средств (ФОС) предназначен для проверки результатов освоения профессионального модуля ПМ.03 «Сопровождение и обслуживание программного обеспечения компьютерных систем», входящей в состав программы подготовки специалистов среднего звена по специальности 09.02.07 Информационные технологии и программирование. Объем часов на аудиторную нагрузку по профессиональному модулю 289 часов, на самостоятельную работу 126 часов.

#### 2. Объекты оценивания - результаты освоения профессионального модуля

ФОС позволяет оценить следующие результаты освоения профессионального модуля в соответствии с ФГОС специальности 09.02.07 Информационные технологии и программирование и рабочей программой дисциплины ПМ.03 «Сопровождение и обслуживание программного обеспечения компьютерных систем», обучающийся должен иметь практический опыт:

В настройке отдельных компонентов программного обеспечения компьютерных систем; выполнении отдельных видов работ на этапе поддержки программного обеспечения компьютерной системы

#### уметь:

подбирать и настраивать конфигурацию программного обеспечения компьютерных систем; использовать методы защиты программного обеспечения компьютерных систем; проводить инсталляцию программного обеспечения компьютерных систем; производить настройку отдельных компонентов программного обеспечения компьютерных систем; анализировать риски и характеристики качества программного обеспечения

#### знать:

основные методы и средства эффективного анализа функционирования программного обеспечения; основные виды работ на этапе сопровождения программного обеспечения; основные принципы контроля конфигурации и поддержки целостности конфигурации программного обеспечения; средства защиты программного обеспечения в компьютерных системах

В результате аттестации по профессиональному модулю осуществляется комплексная проверка следующих профессиональных и общих компетенций:

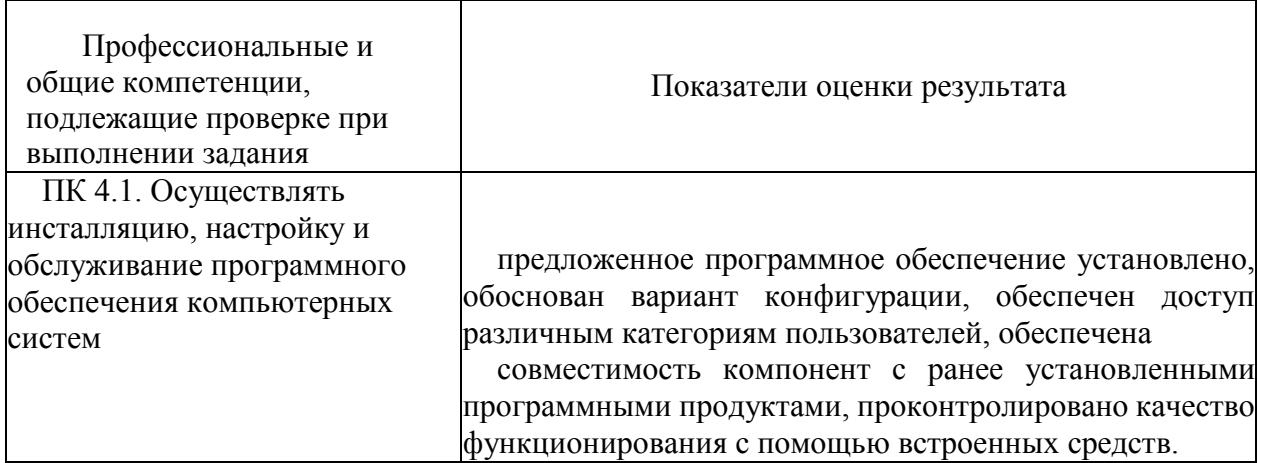

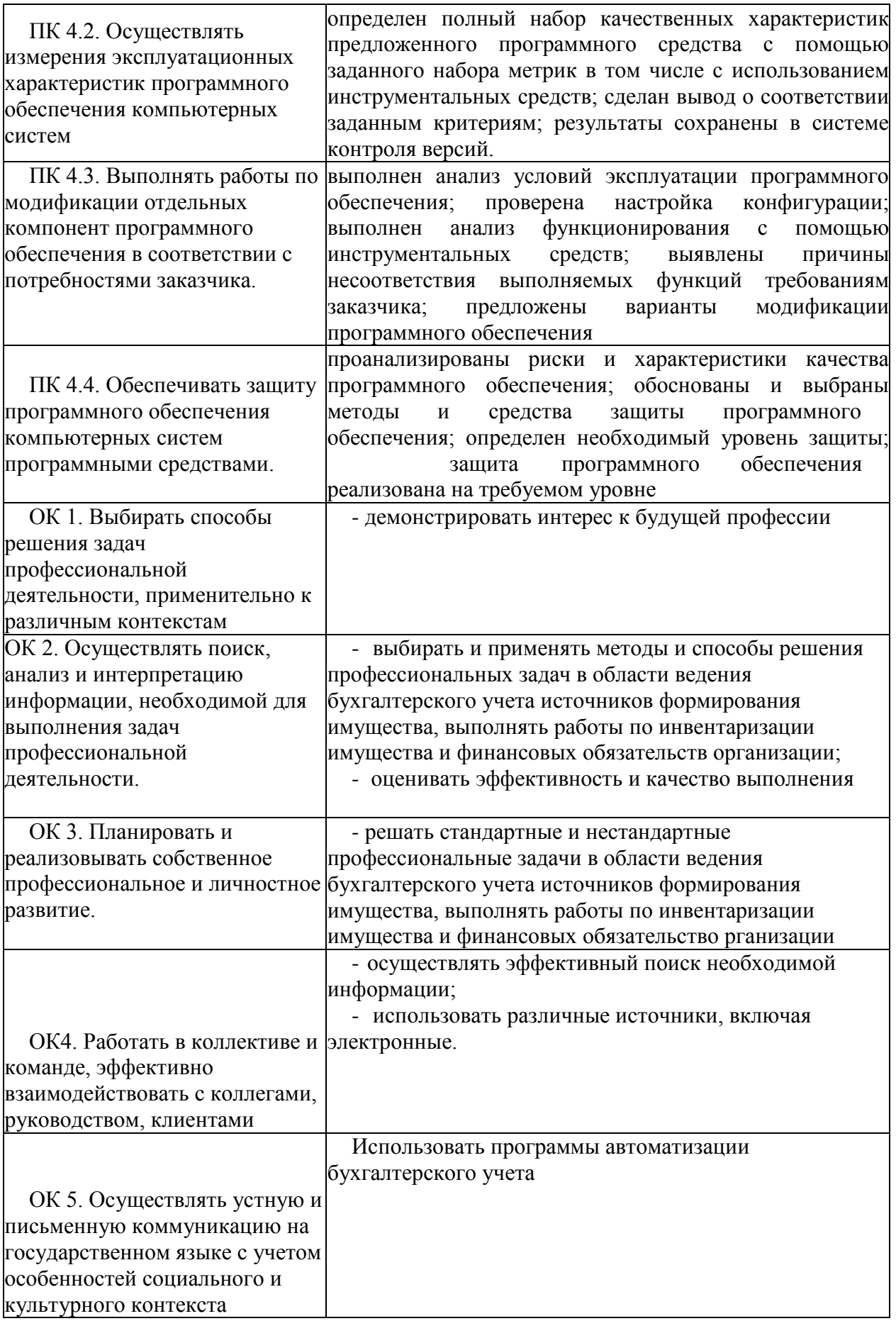

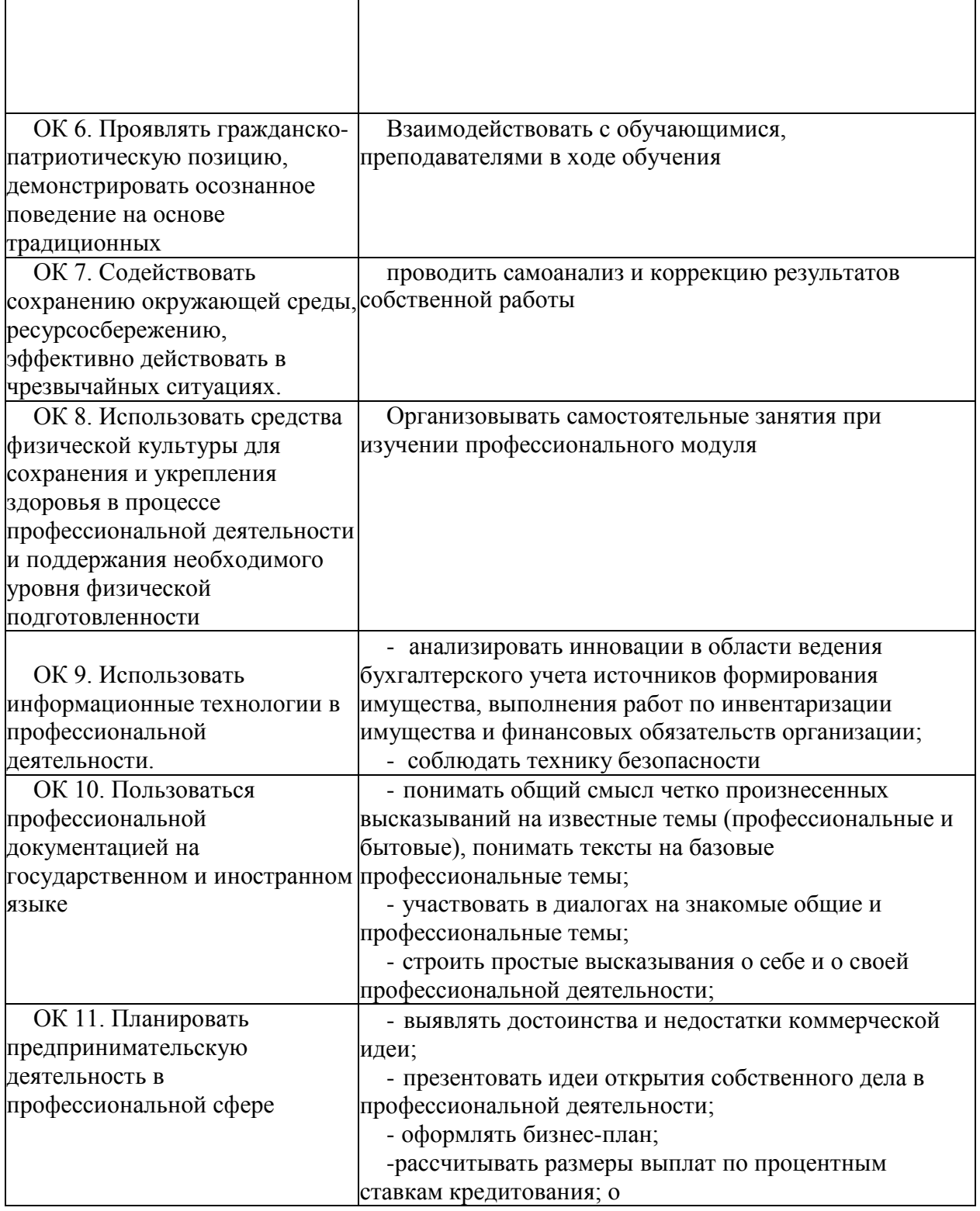

#### **3 Формы контроля и оценки результатов освоения профессионального модуля**

Контроль и оценка результатов освоения - это выявление, измерение и оценивание знаний, умений и формирующихся общих и профессиональных компетенций в рамках освоения профессионального модуля.

В соответствии с учебным планом специальности *09.02.07 Информационные технологии и программирование*, рабочей программой профессионального модуля *ПМ.03 «Сопровождение и обслуживание программного обеспечения компьютерных систем»*

предусматривается текущий и промежуточный контроль результатов освоения.

## **3.1 Формы текущего контроля**

Текущий контроль успеваемости представляет собой проверку усвоения учебного материала, регулярно осуществляемую на протяжении курса обучения.

Текущий контроль результатов освоения профессионального модуля в соответствии с рабочей программой и календарно-тематическим планом происходит при использовании следующих обязательных форм контроля:

- *- выполнение практических работ,*
- *- проверка выполнения самостоятельной работы стуДентов,*
- *- проверка выполнения контрольных работ,*

Во время проведения учебных занятий дополнительно используются следующие формы текущего контроля - *устный опрос, тестирование по разДелам.*

**Выполнение практических работ.** Практические работы проводятся с целью усвоения и закрепления практических умений и знаний, овладения профессиональными компетенциями. В ходе практической работы студенты приобретают умения, предусмотренные рабочей программой дисциплины.

**Проверка выполнения самостоятельной работы.** Самостоятельная работа направлена на самостоятельное освоение и закрепление обучающимися практических умений и знаний, овладение профессиональными компетенциями.

**Проверка выполнения контрольных работ.** Контрольная работа проводится с целью контроля усвоенных умений и знаний и последующего анализа типичных ошибок и затруднений обучающихся в конце изучения темы или раздела.

## **3.2 Форма промежуточной аттестации**

Промежуточная аттестация по профессиональному модулю *ПМ.03 «СопровожДение и обслуживание программного обеспечения компьютерных систем» - экзамен.*

Обучающиеся допускаются к сдаче *зачета* при выполнении всех видов самостоятельной работы, практических и контрольных работ, предусмотренных рабочей программой и календарно-тематическим планом профессионального модуля *ПМ.03 «СопровожДение и обслуживание программного обеспечения компьютерных систем»*.

*Экзамен* проводится за счет времени, отведенного на изучение профессионального модуля. При условии своевременного и качественного выполнения обучающимся всех видов работ, предусмотренных рабочей программой профессионального модуля.

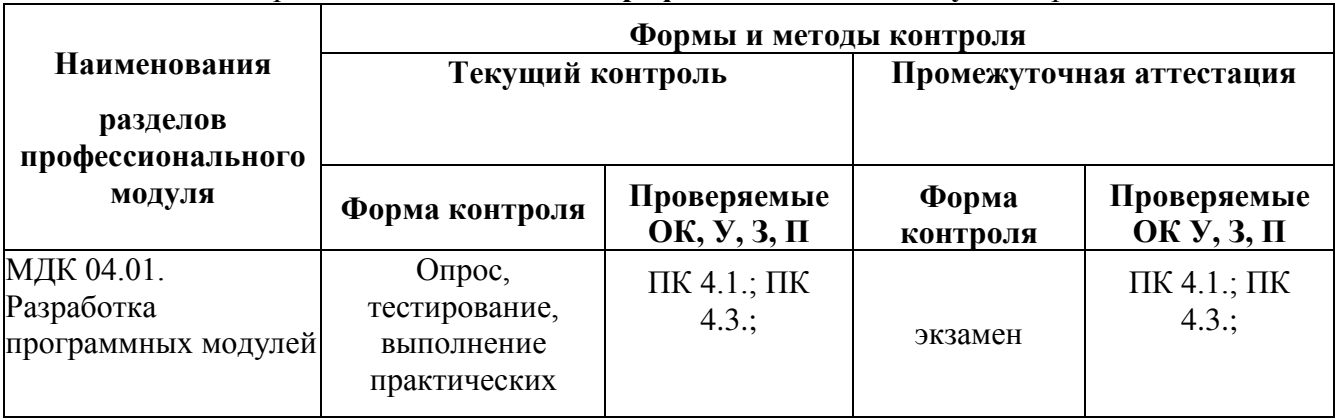

#### Контроль и оценка освоения **профессионального модуля** по разделам

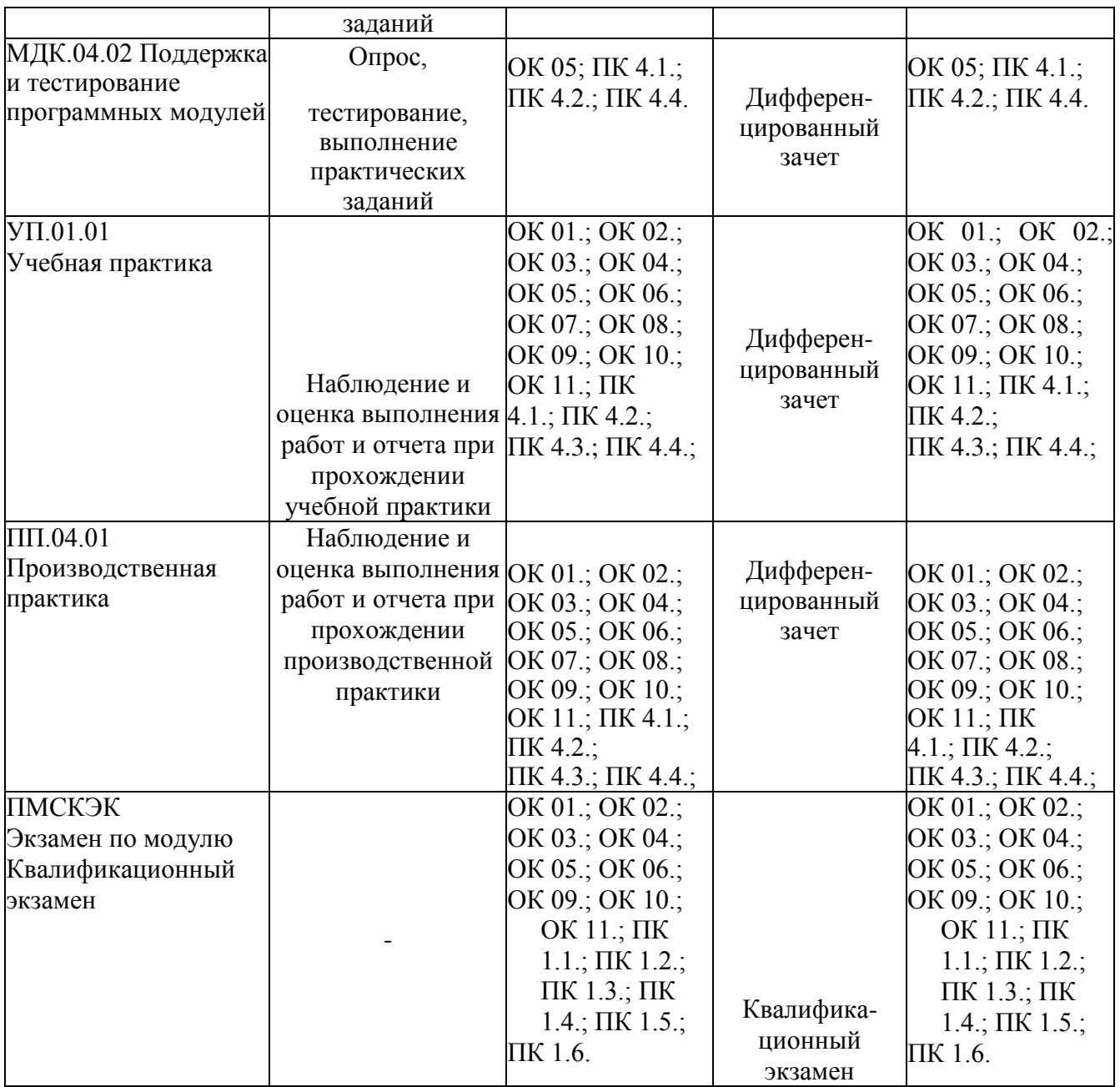

## **Типовые задания для оценки освоения МДК 03.01. «Внедрение и поддержка компьютерных систем»**

## **Оценочное средство - Тестовые задания**

Приводятся тестовые задания (по вариантам) Вариант 1.

1. При использовании информационных технологий в системном аспекте необходимо соблюдать следующие принципы

- 1. Типизация структур информационных технологий
- 2. Открытость информационных технологий как системы.
- 3. Согласование информационных технологий по входам и выходам с окружающей средой.
- 4. Все вышеперечисленные
- 2. Первый уровень информационных технологий
- 1. исследовательский
- 2. теоретический
- 3. прикладной
- 4. инструментальный
- 3. Подготовительный этап включает
- 1. Разработка системы стратегического контроля
- 2. Формирование управленческого персонала
- 3. Подбор рабочих групп
- 4. Нет правильного ответа
- 4. Для быстрого и эффективного внедрения стратегии необходимы
- 1. создание прогрессивной, инновационной культуры организации;
- 2. Определение причин отклонений и принятие корректирующих решений.
- 3. стимулирование инноваций;
- 4. развитие организационной культуры
- 5. Личностные качества, которые нужны менеджеру сопровождения:
- 1. Коммуникабельность
- 2. Ответственность
- 3. Организованность
- 4. все перечисленное

Приводятся методические рекомендации по выполнению тестовых заданий (кратко.) Описывается шкала оценивания.

## **Оценивание выполнения тестов** (пример)

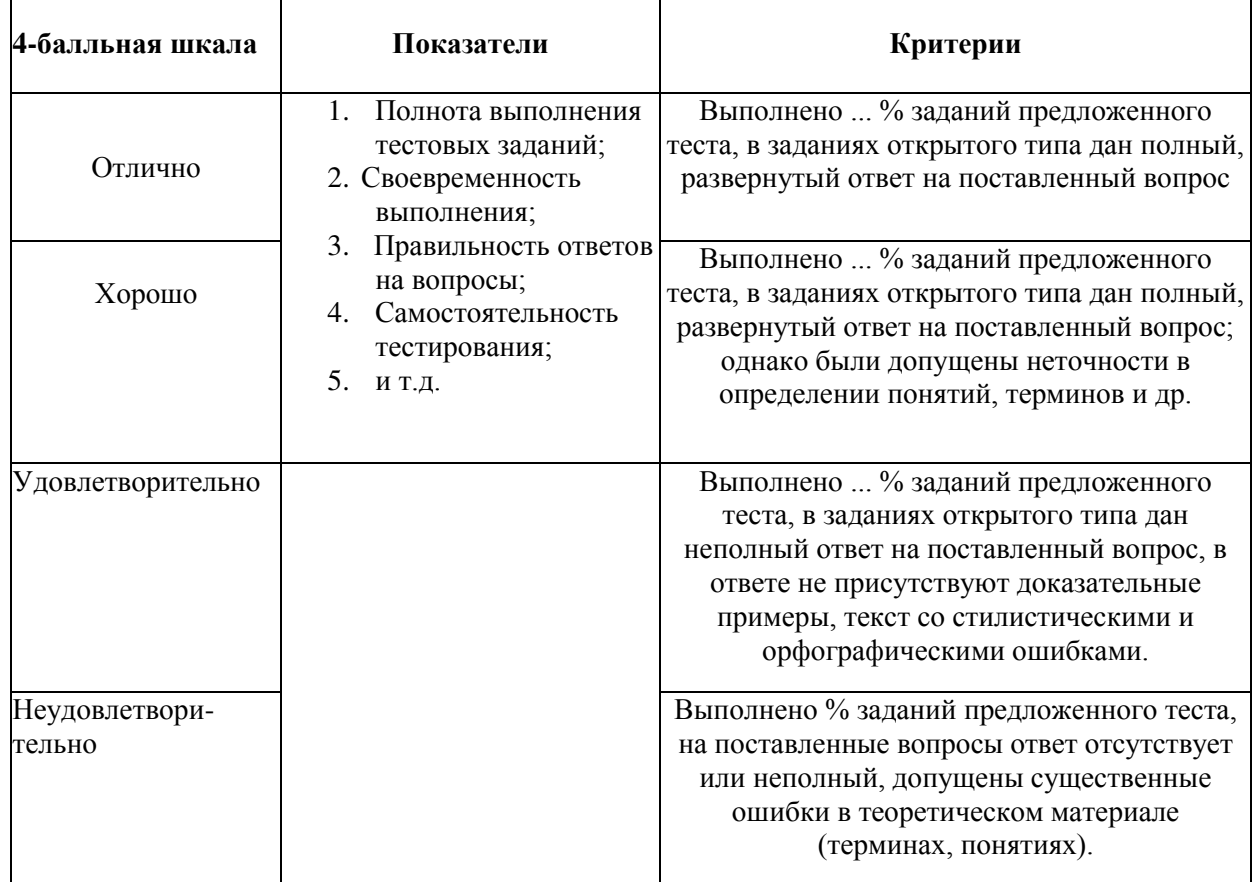

## **Оценочное средство** - **Вопросы для опроса:**

Тема 1

- 1.1 Основные понятия и определения.<br>1.2 Какие принципы необхолимо соблі
- Какие принципы необходимо соблюдать при использовании информационных

технологий в системном аспекте?

 $1.3$ Уровни рассмотрения информационных технологий.

Тема 2

- $2.1$ Подготовительный этап процесс внедрения стратегии организации
- $2.2^{\circ}$ Внедрение стратегии
- $2.3$ Этап завершения реализации основных этапов стратегии

Тема 3

- 1.4 Преимущества введения должности менеджера сопровождения.
- 1.5 Основные функции менеджера сопровождения.
- 1.6 Особые требования менеджера сопровождения.

Тема 4

- $4.1$ Информационные системы.
- $4.2$ Назначение информационных систем.
- $4.3$ Технология внедрения информационных систем.

Тема 5

- $11$ Общая постановка задачи.
- $1.2$ Стандарты управления качеством промышленной продукции.
- $13$ CALS технологии.

Описывается шкала оценивания.

Развернутый ответ студента должен представлять собой связное, логически последовательное сообщение на заданную тему, показывать его умение применять определения, правила в конкретных случаях.

Критерии оценивания:

- 1) полноту и правильность ответа;
- 2) степень осознанности, понимания изученного;
- 3) языковое оформление ответа.

Пример оценивания

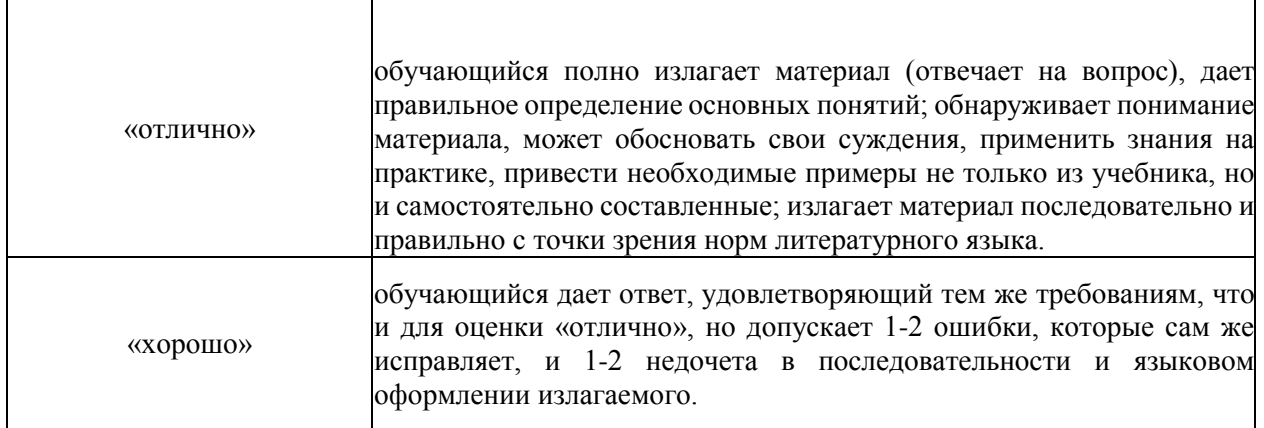

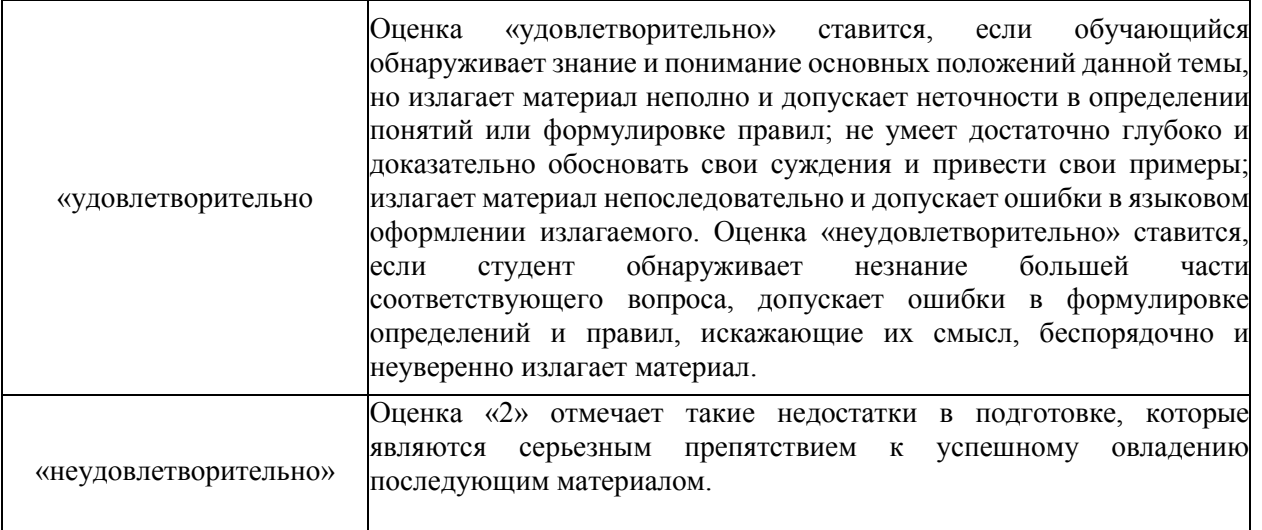

## Оценочное средство - Типовые задачи

#### Типовые залачи:

- Разработать сценарий внедрения программного продукта для рабочего места
- Разработать руководство оператора
- Разработать документацию и отчетных форм для внедрения программных средств
- Измерить и проанализировать эксплуатационные характеристики качества программного обеспечения
- Выявить и задокументировать проблемы установки программного обеспечения
- Устранить проблемы совместимости программного обеспечения.

## Оценочное средство - Вопросы для текущего контроля

Тема 1

- 1.1 Что необходимо для быстрого и эффективного внедрения стратегии?
- $1.2$ Какие принципы необходимо соблюдать при использовании информационных

## технологий в системном аспекте?

Тема 2

- $2.1$ Обязанности менеджера работы с клиентами.
- $2.2^{\circ}$ Какие личностные качества нужны менеджеру сопровождения?

Тема 3

- $3.1$ Интегральные функции менеджмента.
- Три уровня рассмотрения информационных технологий.  $3.2$

## Оценочное средство -Вопросы для промежуточного контроля

1. Основные процессы и взаимосвязь между документами в информационной системе согласно стандартам

- 2. Виды внедрения, план внедрения.
- 3. Стратегии, цели и сценарии внедрения.
- 4. Функции менеджера сопровождения и менеджера развертывания
- 5. Понятие совместимости программного обеспечения
- 6. Аппаратная и программная совместимость.
- 7. Совместимость драйверов.
- 8. Причины возникновения проблем совместимости.
- 9. Методы выявления проблем совместимости ПО.
- $10.$ Выполнение чистой загрузки.
- 11. Выявление причин возникновения проблем совместимости ПО.
- 12. Выбор методов выявления совместимости.
- 13. Проблемы перехода на новые версии программ.
- 14. Мастер совместимости программ.

#### Типовые задания для оценки освоения МДК 03.02. Обеспечение качества функционирования компьютерных систем Оценочное средство - Тестовые задания

1. Для защиты от несанкционированного доступа к программам и данным, хранящимся на

компьютере, используются:

- а) пароли
- b) анкеты
- с) коды
- d) ярлыки
- 2. От несанкционированного доступа может быть защищён:
- а) каждый диск
- b)  $\pi a \pi$
- с) файл
- d) ярлык
- 3. К биометрическим системам защиты информации относятся системы идентификации по:
- а) отпечаткам пальцев
- **b**) характеристикам речи
- с) радужной оболочке глаза
- d) изображению лица
- е) геометрии ладони руки
- f) pocry
- $g)$  Becy
- h) цвету глаз
- i) цвету волос
- 4. Какие существуют массивы дисков RAID?
- a)  $RAID 0$
- b) RAID 1
- c) RAID  $10$
- $d)$  RAID 20
- 5. Выберите типы вредоносных программ:
- а) Вирусы, черви, троянские и хакерские программы
- b) Шпионское, рекламное программное обеспечение
- с) Потенциально опасное программное обеспечение
- d) Операционная система Linux
- е) Операционная система Windows
- f) Microsoft Office
- 6. Компьютерные вирусы -

а) являются вредоносными программами, которые могут "размножаться" и скрытно внедрять свои копии в файлы, загрузочные секторы дисков и документы. Активизация компьютерного вируса может вызывать уничтожение программ и данных.

b) являются вредоносными программами, которые проникают на компьютер, используя сервисы компьютерных сетей. Их активизация может вызывать уничтожение программ и данных, а также похищение персональных данных пользователя.

с) вредоносная программа, которая выполняет несанкционированную пользователем

передачу управления компьютером удалённому пользователю, а также действия по удалению, модификации, сбору и пересылке информации третьим лицам.

d) это программное или аппаратное обеспечение, которое проверяет информацию, входящую в компьютер из локальной сети или Интернета, а затем либо отклоняет её, либо пропускает в компьютер, в зависимости от параметров.

e) программа или набор программ для скрытого взятия под контроль взломанной системы. Это утилиты, используемые для сокрытия вредоносной активности. Они маскируют вредоносные программы, чтобы избежать их обнаружения антивирусными программами.

7. По "среде обитания" вирусы можно разделить на:

- a) загрузочные
- b) файловые
- c) макровирусы
- d) очень опасные
- e) не опасные
- f) опасные
- 8. Сетевые черви -

a) являются вредоносными программами, которые могут "размножаться" и скрытно внедрять свои копии в файлы, загрузочные секторы дисков и документы. Активизация компьютерного вируса может вызывать уничтожение программ и данных.

b) являются вредоносными программами, которые проникают на компьютер, используя сервисы компьютерных сетей. Их активизация может вызывать уничтожение программ и данных, а также похищение персональных данных пользователя.

c) вредоносная программа, которая выполняет несанкционированную пользователем передачу управления компьютером удалённому пользователю, а также действия по удалению, модификации, сбору и пересылке информации третьим лицам.

d) это программное или аппаратное обеспечение, которое проверяет информацию, входящую в компьютер из локальной сети или Интернета, а затем либо отклоняет её, либо пропускает в компьютер, в зависимости от параметров.

e) программа или набор программ для скрытого взятия под контроль взломанной системы. Это утилиты, используемые для сокрытия вредоносной активности. Они маскируют вредоносные программы, чтобы избежать их обнаружения антивирусными программами.

- 9. Сетевые черви бывают:
- a) Web-черви
- b) почтовые черви
- c) черви операционной системы
- d) черви MS Office

10. Наиболее эффективны от Web-червей, Web-антивирусные программы, которые включают:

- a) межсетевой экран
- b) модуль проверки скриптов
- c) антивирусный сканер
- 11. Межсетевой экран (брандмауэр) -

a) являются вредоносными программами, которые могут "размножаться" и скрытно внедрять свои копии в файлы, загрузочные секторы дисков и документы. Активизация компьютерного вируса может вызывать уничтожение программ и данных.

b) являются вредоносными программами, которые проникают на компьютер, используя сервисы компьютерных сетей. Их активизация может вызывать уничтожение программ и данных, а также похищение персональных данных пользователя.

c) вредоносная программа, которая выполняет несанкционированную пользователем передачу управления компьютером удалённому пользователю, а также действия по удалению, модификации, сбору и пересылке информации третьим лицам.

d) это программное или аппаратное обеспечение, которое проверяет информацию, входящую в компьютер из локальной сети или Интернета, а затем либо отклоняет её, либо пропускает в компьютер, в зависимости от параметров.

e) программа или набор программ для скрытого взятия под контроль взломанной системы. Это утилиты, используемые для сокрытия вредоносной активности. Они маскируют вредоносные программы, чтобы избежать их обнаружения антивирусными программами.

12. Троянская программа, троянец -

a) являются вредоносными программами, которые могут "размножаться" и скрытно внедрять свои копии в файлы, загрузочные секторы дисков и документы. Активизация компьютерного вируса может вызывать уничтожение программ и данных.

b) являются вредоносными программами, которые проникают на компьютер, используя сервисы компьютерных сетей. Их активизация может вызывать уничтожение программ и данных, а также похищение персональных данных пользователя.

c) вредоносная программа, которая выполняет несанкционированную пользователем передачу управления компьютером удалённому пользователю, а также действия по удалению, модификации, сбору и пересылке информации третьим лицам.

d) это программное или аппаратное обеспечение, которое проверяет информацию, входящую в компьютер из локальной сети или Интернета, а затем либо отклоняет её, либо пропускает в компьютер, в зависимости от параметров.

e) программа или набор программ для скрытого взятия под контроль взломанной системы. Это утилиты, используемые для сокрытия вредоносной активности. Они маскируют вредоносные программы, чтобы избежать их обнаружения антивирусными программами.

13. Троянские программы бывают:

- a) утилиты удалённого администрирования
- b) программы шпионы
- c) рекламные программы
- d) программы удаления данных на локальном компьютере

14. Руткит -

a) являются вредоносными программами, которые могут "размножаться" и скрытно внедрять свои копии в файлы, загрузочные секторы дисков и документы. Активизация компьютерного вируса может вызывать уничтожение программ и данных.

b) являются вредоносными программами, которые проникают на компьютер, используя сервисы компьютерных сетей. Их активизация может вызывать уничтожение программ и данных, а также похищение персональных данных пользователя.

c) вредоносная программа, которая выполняет несанкционированную пользователем передачу управления компьютером удалённому пользователю, а также действия по удалению, модификации, сбору и пересылке информации третьим лицам.

d) это программное или аппаратное обеспечение, которое проверяет информацию, входящую в компьютер из локальной сети или Интернета, а затем либо отклоняет её, либо пропускает в компьютер, в зависимости от параметров.

e) программа или набор программ для скрытого взятия под контроль взломанной системы. Это утилиты, используемые для сокрытия вредоносной активности. Они маскируют

вредоносные программы, чтобы избежать их обнаружения антивирусными программами.

15. Межсетевой экран позволяет:

a) блокировать хакерские DDoS - атаки, не пропуская на защищаемый компьютер сетевые пакеты е определённых серверов

b) не допускать проникновение на защищаемый компьютер сетевых червей

c) препятствовать троянским программам отправлять конфиденциальную информацию о пользователе и компьютере

d) видеть действия? которые выполняет пользователь на другом компьютере

e) использовать принтер подключённый к другому компьютеру

Критерием оценки является уровень освоения студентом материала, предусмотренного программой дисциплины, что выражается количеством правильно выполненных заданий теста, выраженное в %, согласно следующей шкале:

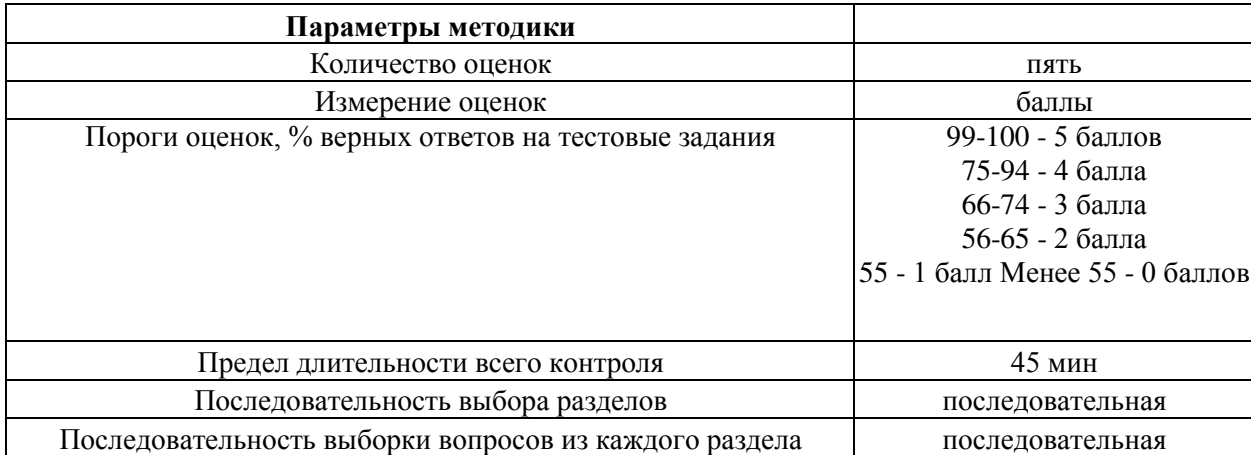

## Оценочное средство - Вопросы для опроса:

1. Какое свойство, гарантирует, что информация не может быть доступна или раскрыта для неавторизованных личностей, объектов или процессов?

2. Как называется удачная криптоатака?

3. Что является задачей анализа модели политики безопасности на основе анализа угроз системы?

4. Что является достоинством матричных моделей безопасности?

5. Как называется конфигурация из нескольких компьютеров, выполняющих общее приложение?

6. Чем обеспечивается защита от форматирования жесткого диска со стороны пользователей?

7. На каком уровне модели взаимодействия открытых систем реализуются битовые протоколы передачи данных?

8. На каком уровне модели взаимодействия открытых систем реализуется обеспечение взаимодействия удаленных процессов?

9. Что такое проверка подлинности пользователя по предъявленному им идентификатору?

10. Чем характеризуется соответствие средств безопасности решаемым задачам?

11. Как определяется предотвращение возможности отказа одним из участников коммуникаций от факта участия в передаче данных?

12. На каком уровне модели взаимодействия открытых систем реализуется формирование пакетов данных?

13. Что необходимо для реализации технологии RAID?

14. Что является недостатком модели политики безопасности на основе анализа угроз систем?

15. Как называется нормативный документ, регламентирующий все аспекты безопасности продукта информационных технологий?

16. Как называются преднамеренные дефекты, внесенные в программные средства для целенаправленного скрытого воздействия на ИС?

Что является содержанием параметра угрозы безопасности информации 17. "конфиденциальность"?

18. Для решения какой проблемы были созданы "Уполномоченные серверы"?

19. Как называется запись определенных событий в журнал безопасности сервера?

20. Что является достоинствами программной реализации криптографического закрытия данных?

Развернутый ответ студента должен представлять собой связное, логически последовательное сообщение на заданную тему, показывать его умение применять определения, правила в конкретных случаях.

Критерии оценивания:

1) полноту и правильность ответа;

2) степень осознанности, понимания изученного;

3) языковое оформление ответа.

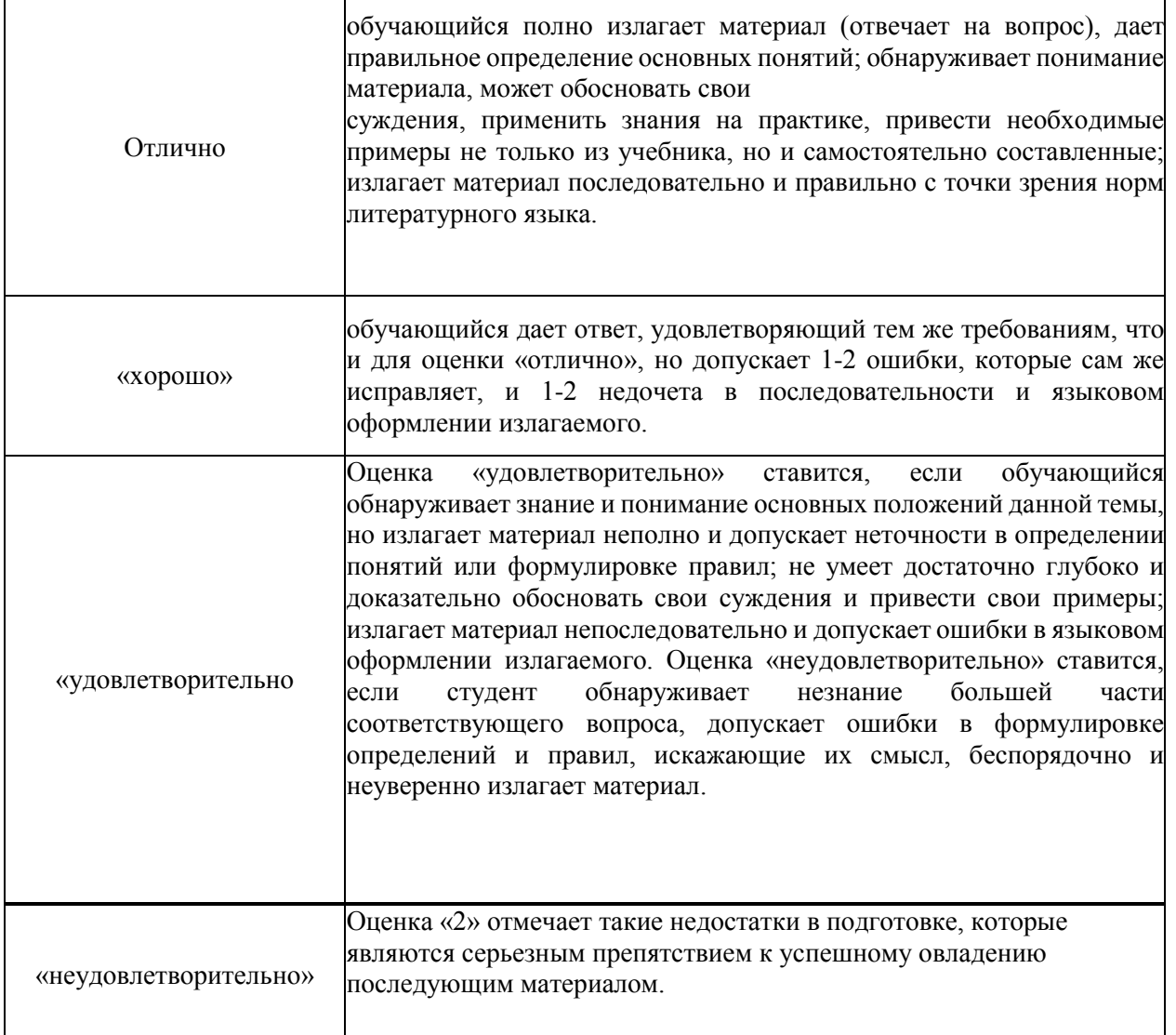

#### Оценочное среДство - Типовые заДачи

Задание 1. На своем персональном рабочем месте установите соответствующую программу, скачав её из интернета. При этом, выполните следующие виды работ:

1. Определите назначение программного обеспечения (опишите основные направления деятельности)

2. Выявите и устраните проблемы, связанные с установкой программного обеспечения наиболее удобным способом (специальные программы, системные средства устранения проблем, учетной записи и т. д.)

3. Проведите обновление версии программного продукта.

4. Проведите настройку программного обеспечения под соответствующую операционную систему.

5. Провести очистку системного реестра.

**Задание 2.** На основе ГОСТ 19.505-79 разработать сборник рекомендаций по обучению персонала правилам эксплуатации отраслевого программного обеспечения

**Задание 3.** Устранить проблемы совместимости программного обеспечения, выявить причины проблем совместимости, предложить рекомендации по исправлению проблем совместимости **Задание 4.** Настроить систему обновлений системного и прикладного программного обеспечения.

**Задание 5.** Тестирование программных продуктов, анализ работоспособности и жизненного цикла. Выявление ошибок. Исправление ошибок, отладка программного средства с учетом выявленных проблем.

**Задание 6.** Обнаружение вируса и устранение последствий его влияния. Созданий рекомендаций или алгоритма зашиты системы от вирусов

**Задание 7.** Установка и настройка антивируса. Настройка обновлений с помощью зеркала.

Созданий алгоритма по настройке антивирусной зашиты, ее постоянного обновления. **Задание 8.** Настройка политики безопасности компьютерной системы с учетом специфика объекта.

**Задание 9.** Работа с программой восстановления файлов, резервное копирование, сохранение и восстановление информации, очистки дисков.

**Задание 10.** Настройка браузера, его эксплуатация, способы настройки с учетом использования на объекте

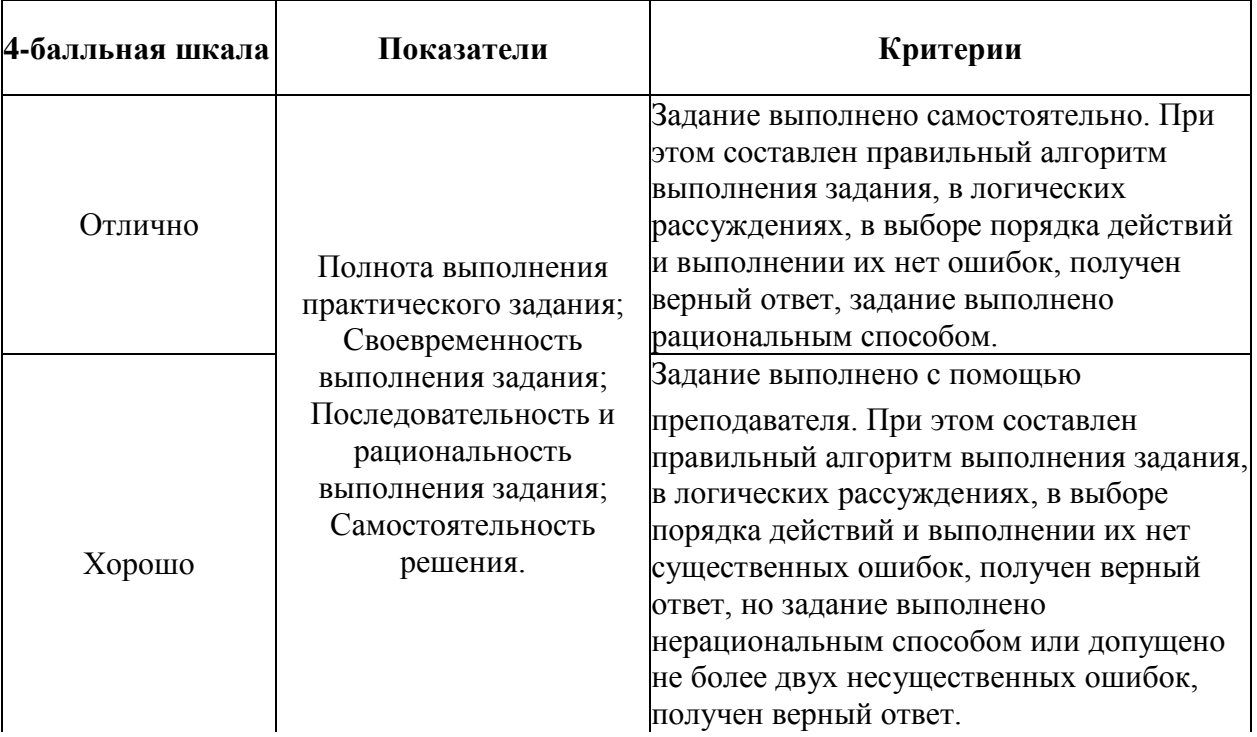

## **Критерии оценки выполнения** *типовых заДаний*

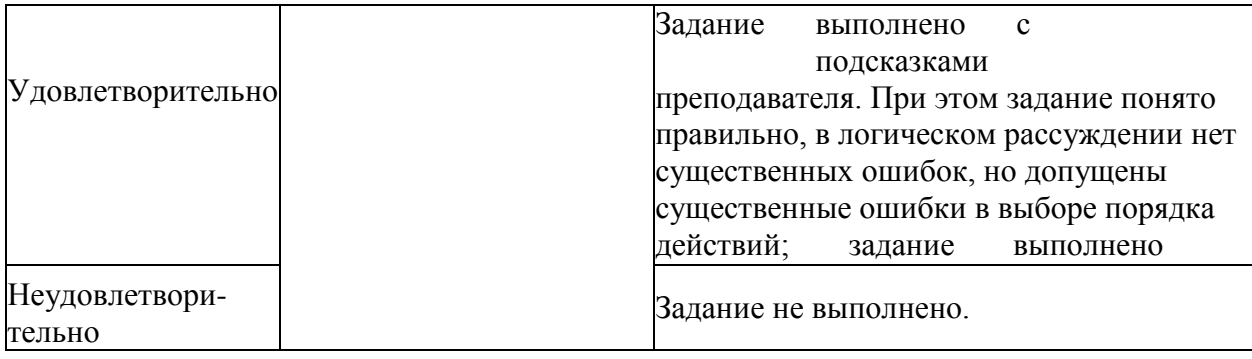

## *Примерные вопросы на дифференцированный зачет*

- 1. Многоуровневая модель качества программного обеспечения.
- 2. Объекты уязвимости.
- 3. Дестабилизирующие факторы.
- 4. Угрозы надежности.
- 5. Методы предотвращения угроз надежности.

6. Оперативные методы повышения надежности: временная, информационная, программная избыточность.

- 7. Первичные ошибки, вторичные ошибки и их проявления.
- 8. Математические модели описания статистических характеристик ошибок в программах.
- 9. Анализ рисков программного обеспечения при внедрении.
- 10. Характеристика качества программного обеспечения при внедрении.
- 11. Целесообразность разработки модулей адаптации.
- 12. Вредоносные программы их классификация.
- 13. Методы обнаружения вредоносных программ.
- 14. Антивирусные программы и их классификация.
- 15. Сравнительный анализ антивирусных программ.
- 16. Файл: задачи, сравнительный анализ, настройка.
- 17. Групповые политики.
- 18. Аутентификация.
- 19. Учетные записи.
- 20. Тестирование защиты программного обеспечения.
- 21. Средства и протоколы шифрования сообщений.

**4. Система оценивания комплекта ФОС текущего контроля и промежуточной аттестации**

#### **4.1. Система оценивания тестовых заданий**

Оценка за выполнение тестовых заданий выставляется на основании процента заданий, выполненных студентами в процессе прохождения рубежного и промежуточного контроля знаний

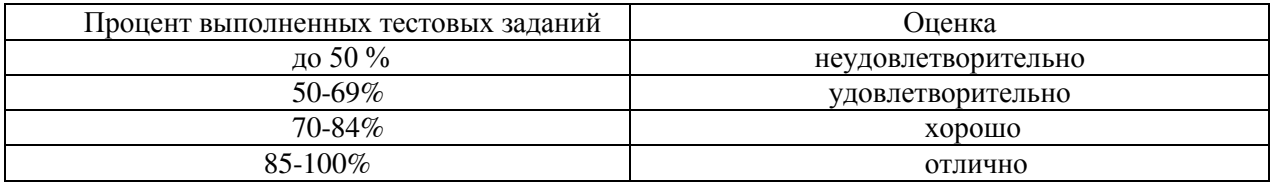

## **4.2. Критерии оценивания докладов и рефератов**

Написание реферативной работы следует начать с изложения плана темы, который обычно включает 3-4 пункта. План должен быть логично изложен, разделы плана в тексте обязательно выделяется. План обязательно должен включать в себя введение и заключение.

Во введении формулируются актуальность, цель и задачи реферата; в основной части рассматриваются теоретические проблемы темы и практика реализации в современных политических, экономических и социальных условиях; в заключении подводятся основные итоги, высказываются выводы и предложения.

Реферат завершается списком использованной литературы.

Задачи обучающегося при написании реферата заключаются в следующем:

• логично и по существу изложить вопросы плана;

• четко сформировать мысли, последовательно и ясно изложить материал, правильно использовать термины и понятия;

• показать умение применять теоретические знания на практике;

• показать знание материала, рекомендованного по теме;

Необходимо соблюдать сроки и правила оформления реферата. План работы составляется на основе программы курса. Работа должна быть подписана и датирована, страницы пронумерованы; в конце работы дается список используемой литературы.

Объем реферата должен быть не менее 12-18 стр. машинописного текста (аналог компьютерный текст TimeNewRoman, размер шрифта 14 через полтора интервала), включая титульный лист.

Оценка **«отлично»** выставляется, если работа обучающегося написана грамотным научным языком, имеет чёткую структуру и логику изложения, точка зрения обучающегося обоснована, в работе присутствуют ссылки на литературу, присутствуют мнения известных учёных в данной области. Обучающийся в работе выдвигает новые идеи и трактовки, демонстрирует способность анализировать материал.

Оценка **«хорошо»** выставляется, если работа обучающегося написана грамотным научным языком, имеет чёткую структуру и логику изложения, точка зрения обучающегося обоснована, в работе присутствуют ссылки на литературу.

Оценка **«удовлетворительно»** выставляется, если обучающийся выполнил задание, однако не продемонстрировал способность к научному анализу, не высказывал в работе своего мнения, допустил ошибки в логическом обосновании своего ответа.

Оценка **«неудовлетворительно»** выставляется, если обучающийся не выполнил задание, или выполнил его формально, ответил на заданный вопрос, при этом не ссылался на мнения учёных, не сделал ссылку на литературу, не высказывал своего мнения, не проявил способность к анализу, то есть в целом цель реферата не достигнута.

## **4.3. Система оценивания устных ответов на занятиях и ответа на зачете**

При оценке устных ответов на занятиях и ответа на зачете максимальное внимание должно уделяться тому, насколько полно раскрыто содержание материала, четко и правильно даны определения, раскрыто содержание понятий, верно использованы научные термины, использованы ли для доказательства наблюдения, опыты, насколько ответ самостоятельный, использованы ли ранее приобретенные знания, насколько четко прослеживается межпредметная связь, раскрыты ли раскрыты причинно-следственные связи, насколько высокий уровень умения оперирования научными категориями, анализа информации, владения навыками практической деятельности.

Особенности ответа на зачете  $\log$  оценка

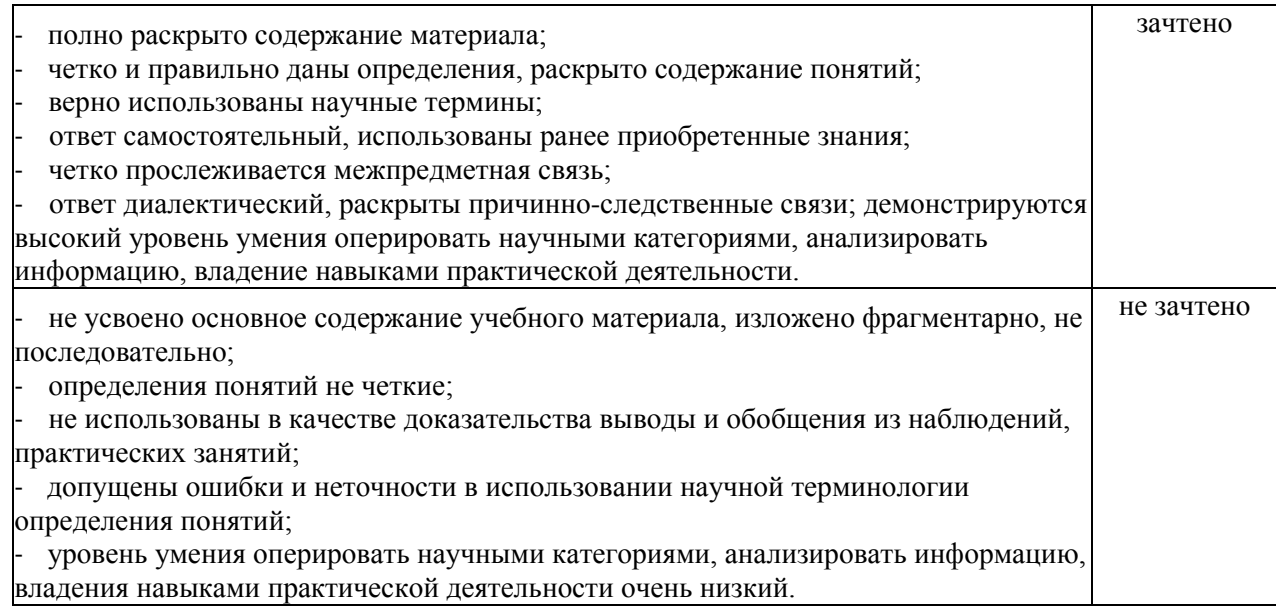